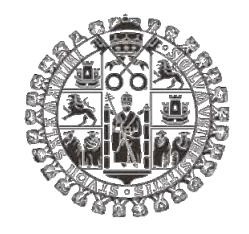

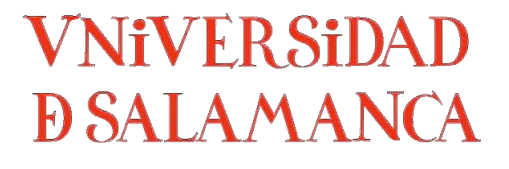

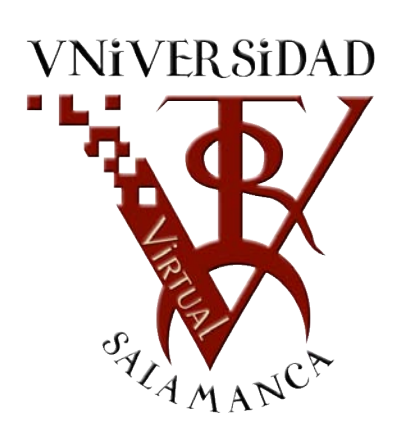

# **Manual!de!tutoría!***online*

# para la adaptación de la labor docente al EEES

# mediante el uso de *Studium*

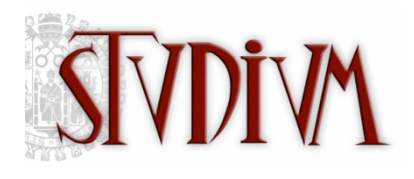

Versión 2.0 (enero de 2010)

Antonio Miguel Seoane Pardo Francisco José García Peñalvo María del Carmen Tejedor Gil

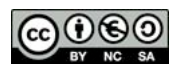

## ÍNDICE

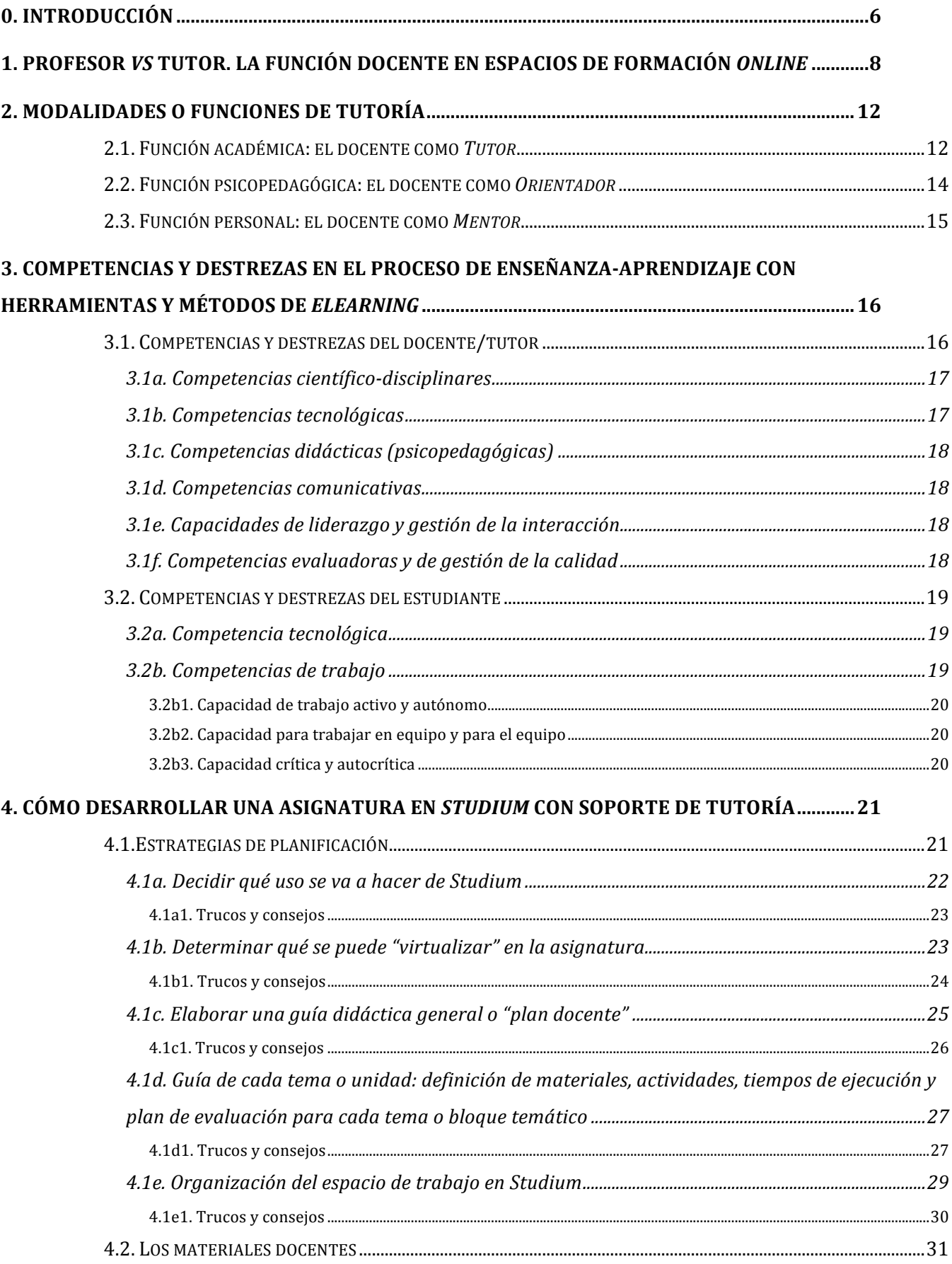

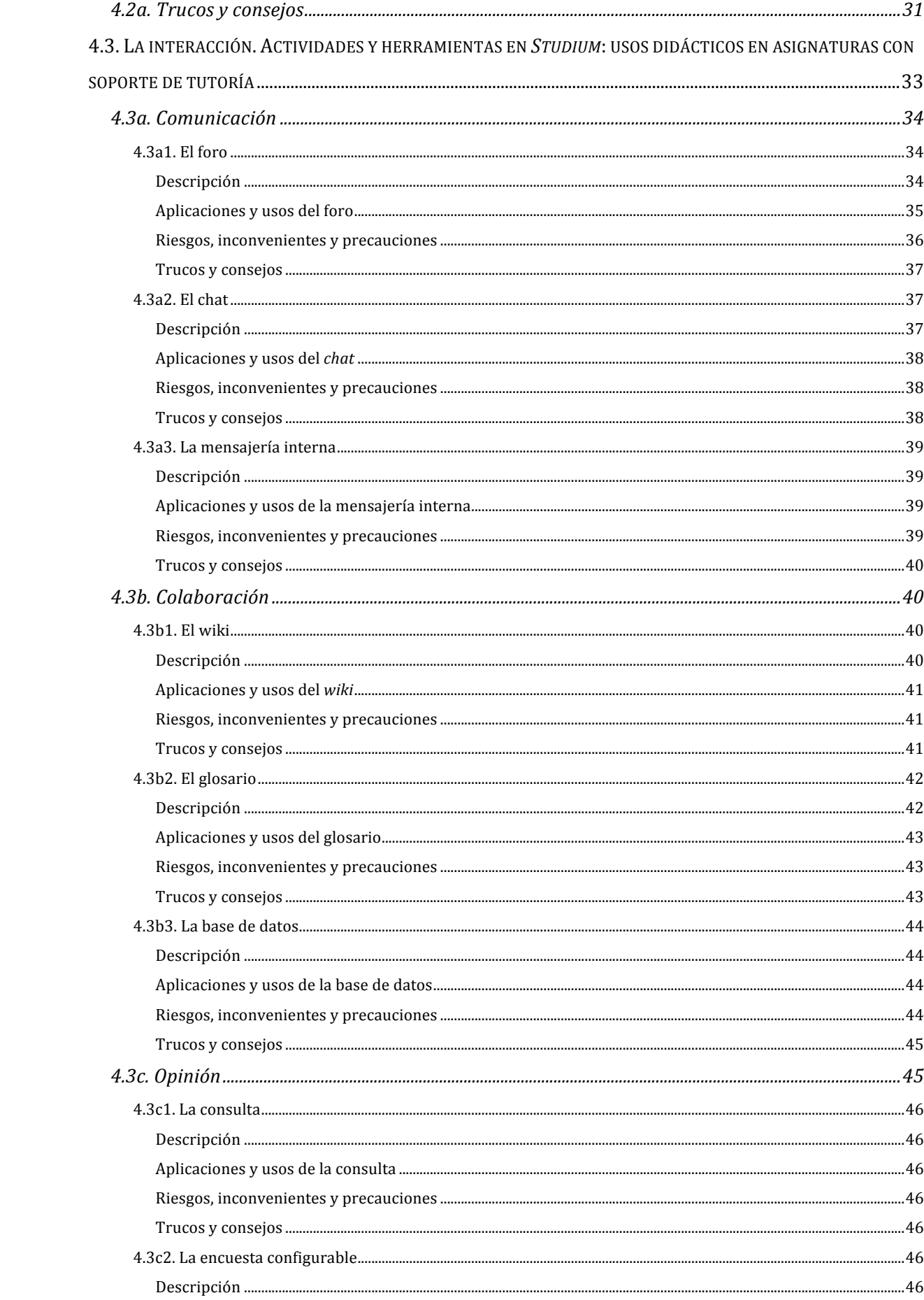

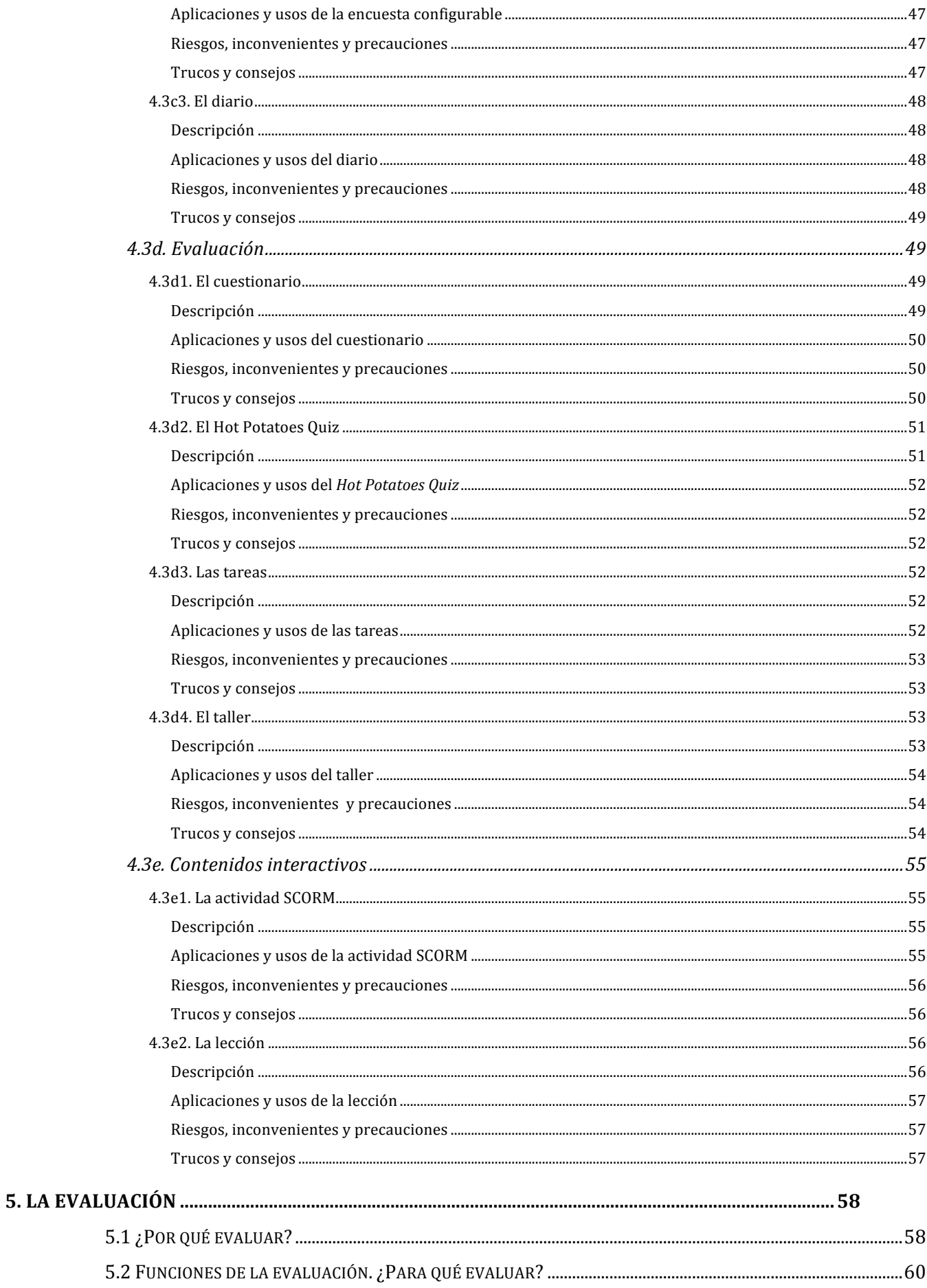

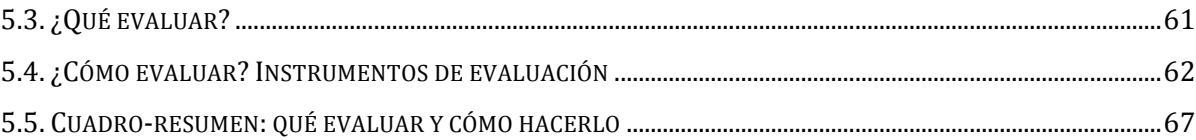

## **0. Introducción**

La incorporación de tecnologías y métodos de formación en red a la labor docente (que ya denominamos comúnmente *eLearning*) supone todo un conjunto de cambios significativos en los roles que intervienen en el proceso de enseñanzaaprendizaje respecto a las dinámicas existentes en la formación tradicional. Estos cambios no afectan únicamente a la función docente sino también, y de manera crucial, a la tarea del estudiante dentro de un entorno de gestión de aprendizaje en red o "plataforma".

Paralelamente, la adaptación al Espacio Europeo de Educación Superior representa un cambio de paradigma en la manera de entender ese proceso de enseñanzaaprendizaje. La adopción de un papel más activo por parte de los estudiantes y la pérdida de protagonismo del docente como mero "transmisor de conocimientos" para pasar a ser *garante de la adquisición de competencias y destrezas* por parte de los estudiantes, permite establecer un paralelismo entre la adaptación al EEES y al *eLearning* como complemento a la docencia presencial, de tal modo que avanzar en un proceso supondrá irremediablemente encontrarse en mejor disposición para afrontar el otro, y viceversa.

Así pues, la incorporación de tecnologías y métodos de *eLearning* a la tarea docente, lejos de ser una dificultad añadida al conjunto de profundos cambios que nuestras instituciones universitarias han de sufrir para adaptarse al EEES, se postula como un auténtico aliado estratégico para acelerar ese proceso de integración. En efecto, un aprovechamiento eficiente de las estrategias, recursos y métodos de formación *online* facilitará en gran medida la transición a ese paradigma formativo que demanda una universidad del siglo XXI plenamente integrada en el Espacio Europeo.

El propósito de este manual es proporcionar al docente un conjunto de estrategias e instrumentos de carácter metodológico y didáctico para aprovechar al máximo las posibilidades de un conjunto de herramientas como las que la Universidad de Salamanca pone a disposición de la comunidad universitaria a través del Campus Virtual *Studium* y los servicios asociados al mismo.

A tal efecto, se ofrece en primer lugar una caracterización del perfil docente en entornos virtuales de aprendizaje, junto con las competencias y destrezas que debe poseer un usuario de estos entornos y las diferentes modalidades de acción tutorial que puede ejercitar. A continuación se ofrece una guía para diseñar una asignatura o curso en *Studium*, teniendo en cuenta tanto las estrategias de planificación, los materiales didácticos y las posibilidades de uso de todas y cada una de las herramientas de *Studium* desde un punto de vista de su aprovechamiento didáctico. Por último, se abordarán las posibilidades de uso de los recursos de *eLearning* como instrumentos de apoyo a la evaluación, especialmente en competencias y destrezas, así como un conjunto de trucos y consejos para la obtención de los fines deseados mediante la utilización de herramientas y métodos de formación en red.

## 1. Profesor *vs* Tutor. La función docente en espacios de **formación#***online*

La adaptación al EEES supone la adopción de profundos cambios en los papeles a desempeñar por parte de los actores que intervienen en el proceso de enseñanzaaprendizaje. En primer lugar, los estudiantes deben adoptar un papel de mayor protagonismo e implicarse de manera activa en este proceso en lugar de permanecer pasivamente a la espera de recibir los conocimientos que el docente les proporcione. La participación activa en el proceso formativo favorecerá la adquisición de competencias y destrezas por parte del estudiante, mucho más allá de la mera adquisición de conocimientos. Adquieren protagonismo, frente al simple "saber", realidades como "saber por qué...", "saber cómo..." o "saber para qué...". He ahí la diferencia entre "saber" y "saber hacer", que es lo que conduce precisamente a la adquisición efectiva de dichas competencias y destrezas.

Por su parte, el docente debe adoptar una posición que favorezca este nuevo papel que el estudiante está llamado a desempeñar (y en el que inicialmente no se sentirá especialmente cómodo, por cierto). Para ello, ha de dejar de ser un simple transmisor de información para convertirse en alguien que estimula, monitoriza, sigue la tarea de aprendizaje, propone retos para su solución tanto de forma individual como en equipo, resuelve problemas de aprendizaje que se producen durante el proceso, etc. La figura docente se convierte, más que en un "simple" profesor, en un *Tutor*, un *Mentor* del proceso formativo de sus estudiantes y, en última instancia, es el garante de que el estudiante adquiera las competencias y destrezas necesarias para desenvolverse profesionalmente gracias a la formación recibida en la materia de que se trate.

Todos los actores que intervienen en la formación, docentes y estudiantes, se ven sometidos a un auténtico *cambio de paradigma* del que dependerá en buena medida el éxito o fracaso de la adaptación al EEES. Pero, ¿qué tiene que ver el uso de métodos y herramientas de formación en red en este proceso?

Cuando hablamos de formación en red, formación *online* o *eLearning*, con frecuencia se olvida que lo más importante del término no es la "*e*" sino el aprendizaje *(learning*). La formación *online*, por tanto, no es *sólo tecnología* sino también tecnología. Esta diferencia de matiz debe hacernos reflexionar sobre la importancia del factor humano en la formación en red para evitar caer en el error que! ha! originado! buena! parte! de! la! mala! reputación! atribuida! al! *eLearning*.! Tampoco ha contribuido muy positivamente el hecho de que se haya asociado *eLearning* con formación a distancia y se hayan adoptado para aquél los métodos y estrategias de ésta. La formación en red posee sus peculiaridades, algunas de las cuales la asemejan a la formación presencial, otras a la formación a distancia, pero todas juntas hacen de este tipo de formación constituya un *escenario* específico que requiere de sus propios métodos, sus propias estrategias y dinámicas de comunicación y nuevos roles o actores para un desarrollo eficiente.

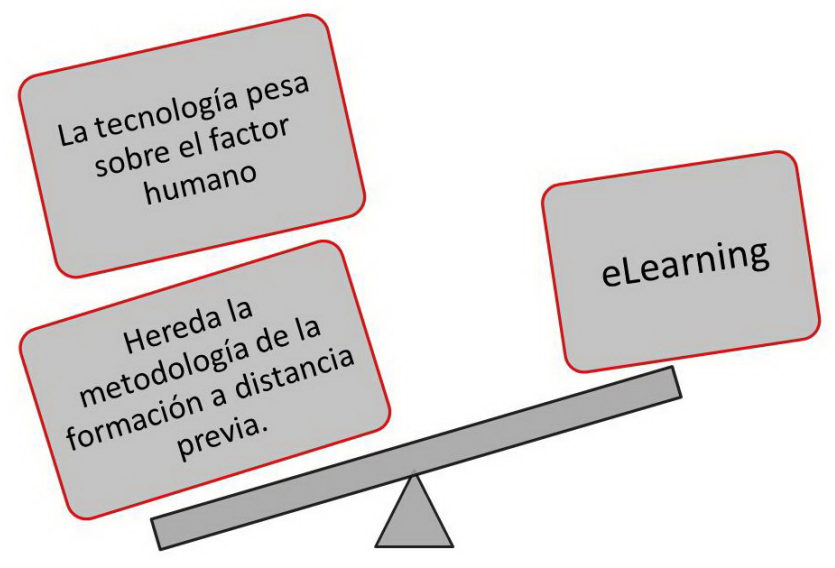

Figura 1. Consideraciones falaces del *eLearning* 

Es importante tener en cuenta que en la formación en red prácticamente no existe el "tiempo docente", entendido como un intervalo destinado por el profesor a impartir conocimientos. Esto no sólo ocurre en contextos como el de la Universidad de Salamanca, donde más del 95% de la formación impartida en el Campus Virtual *Studium* se ofrece como complemento a la docencia presencial y, por tanto, la transmisión de conocimientos se produce en un espacio presencial, físico.! Incluso! en! iniciativas! de! formación! completamente! *online*! el! docente!

sustituye sus "lecciones presenciales" o clases magistrales por contenidos digitales donde se encuentra toda esa información.

Es cierto que el docente debe emplear una gran cantidad de tiempo en elaborar los materiales didácticos (aunque estos pueden ser reutilizados y, por tanto, el esfuerzo inicial puede verse recompensado a medio plazo). Sin embargo, una vez iniciada la actividad con los estudiantes, el docente no debe excusarse en que su tarea ha concluido con la elaboración de esos materiales que *equivalen* a su labor en sesiones presenciales. El "tiempo docente" en los entornos de formación virtual se destina primordialmente a labores de carácter tutorial: estimular el aprendizaje, promover, monitorizar y evaluar actividades, moderar los flujos de comunicación y dinamizar el trabajo en grupo... El trabajo del docente en entornos de formación en red consiste fundamentalmente en una tarea de comunicación, pero en este proceso se generan dinámicas diferentes a las habituales en la formación presencial en un entorno de aula, tal como se pondrá de manifiesto en los siguientes capítulos.

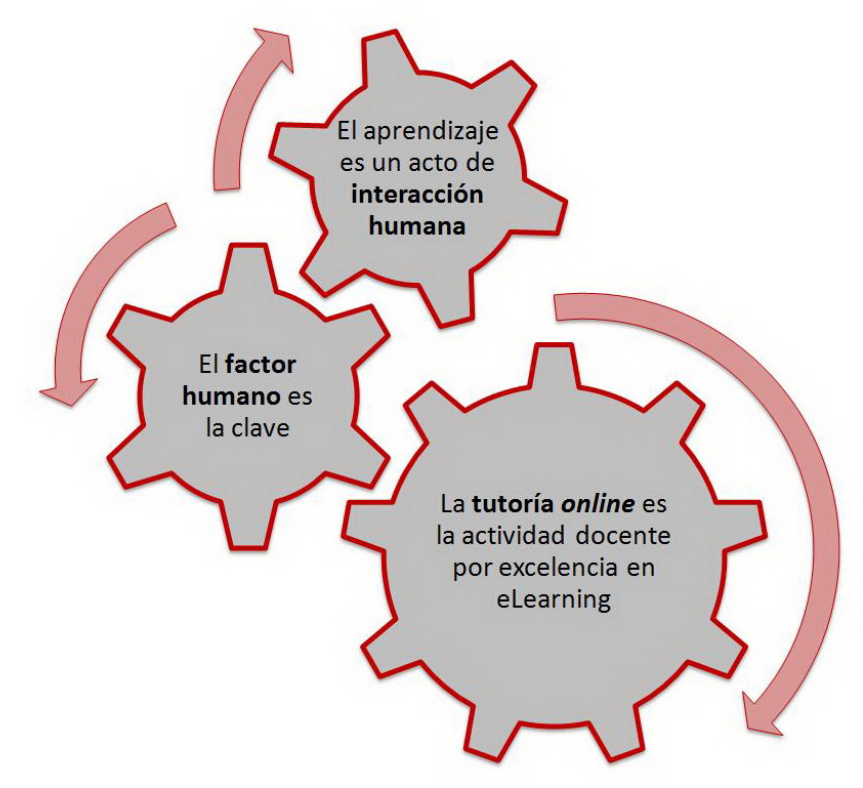

Figura 2. Interacción, factor humano y tutoría

Así pues, la actividad docente por excelencia en entornos virtuales es la función tutorial. Pero, ¿qué es exactamente un tutor *online*?

El tutor online es la figura docente y profesional que acompaña a un grupo de estudiantes en una parte de su itinerario formativo, garantizando la eficacia del proceso de enseñanza-aprendizaje en todas sus facetas, fomentando la consecución de los objetivos, adquisición de contenidos, competencias y destrezas previstas para la intervención formativa de la que es responsable, en un contexto de *aprendizaje* colaborativo y activo, y evaluando el grado de cumplimiento de esos objetivos, tanto por parte de los alumnos como de la propia iniciativa formativa (gestión de la calidad)

(Seoane, 2006)

#### Figura 3. Definición de tutor *online*

En la próxima sección analizaremos cuáles son las funciones que puede desempeñar un docente en su papel de tutor en entornos de *eLearning*, de modo que sea posible definir *qué es* y *qué puede hacer* un docente para desarrollar correctamente su labor en este tipo de soportes tecnológicos.

## **2. Modalidades o funciones de tutoría**

Como se ha expuesto en el capítulo anterior, ser docente en entornos de formación en línea no consiste en poner a disposición de los estudiantes los materiales didácticos correspondientes. La acción tutorial se concreta en tres funciones diferentes que el docente puede y debe ejercer en su tarea de interacción con el grupo de alumnos. A continuación se detalla en qué consisten estas tres funciones y cuál es el cometido de cada una de ellas.

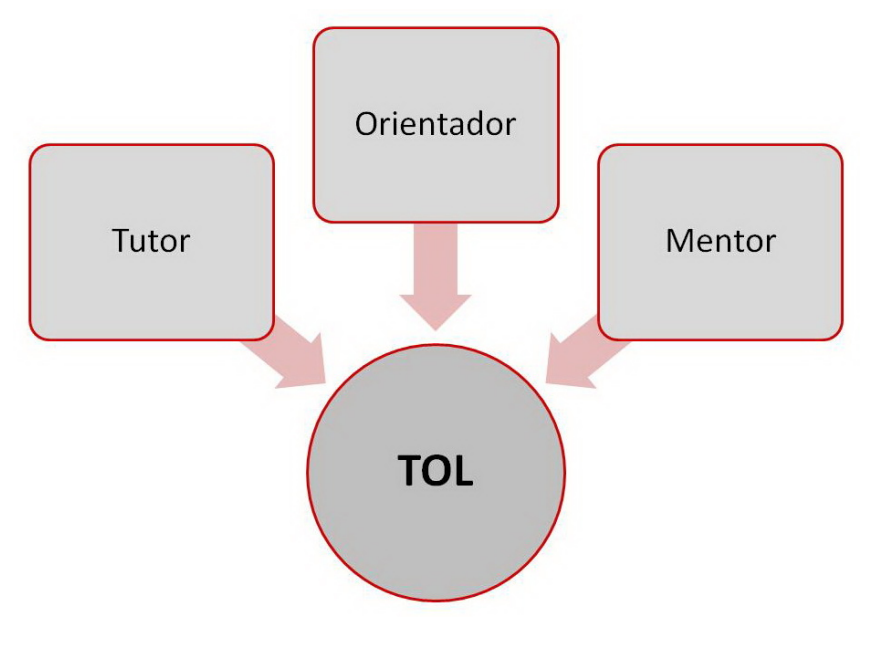

Figura 4. Funciones de tutoría

#### **2.1.#Función#académica:#el#docente#como#***Tutor*

Uno de los elementos comúnmente identificados a la hora de plantear una intervención formativa en línea como complemento a la formación presencial es la necesidad de adaptar el perfil docente a una función eminentemente tutorial. La función académica de la tutoría es, con todo, la más parecida al perfil docente "clásico", pues el *Tutor* es responsable de que los alumnos alcancen los objetivos establecidos para la unidad formativa de la que es responsable, desde la selección de los contenidos y las actividades, la elección de un determinado modelo de interacción para el trabajo en grupo y, por supuesto, el programa adecuado de evaluación.

En los entornos de formación *online*, la tarea "en tiempo real" del tutor comienza justamente después de la preparación de los contenidos y el diseño de la asignatura: estas tareas, con ser cruciales, son previas al trabajo con los estudiantes. El tutor ha de adecuar la materia al planteamiento didáctico y el contexto formativo de que se trate (tiempo de desarrollo, composición de los grupos, coincidencia con otros contenidos, carácter teórico o práctico, especificidades del grupo de trabajo...), aplicar e incluso diseñar las estrategias necesarias para la consecución de los objetivos propuestos, programar las actividades y realizar su seguimiento, incluida la evaluación de las mismas.

Puesto que en *eLearning* no existe en general "tiempo docente", las horas de clase magistral a las que el alumno asiste pasivamente en un contexto tradicional se complementan aquí con un "tiempo discente" de aprendizaje autónomo, lo cual incrementa el esfuerzo que el alumno ha de realizar. Además, en un modelo de formación en red de calidad, no sólo se exige un mayor esfuerzo por parte de los roles docentes, sino también por parte del estudiante. De hecho, la tutoría académica incide en un contexto de aprendizaje autónomo, exige más por parte del alumno, y convierte al docente (tutor, en este caso) en alguien que resuelve dudas, propone retos, estimula e invita al trabajo (con frecuencia colaborativo), orienta académicamente en la resolución de problemas, marca el ritmo de aprendizaje personal de cada miembro del grupo en función de su nivel de entrada y sus expectativas de salida. La labor del tutor consiste en el fomento de un aprendizaje autónomo e (inter)activo a la vez que cercano, individualizado, cálido, al objeto de lograr que su grupo alcance las expectativas deseadas en términos de contenidos, competencias, destrezas y habilidades.

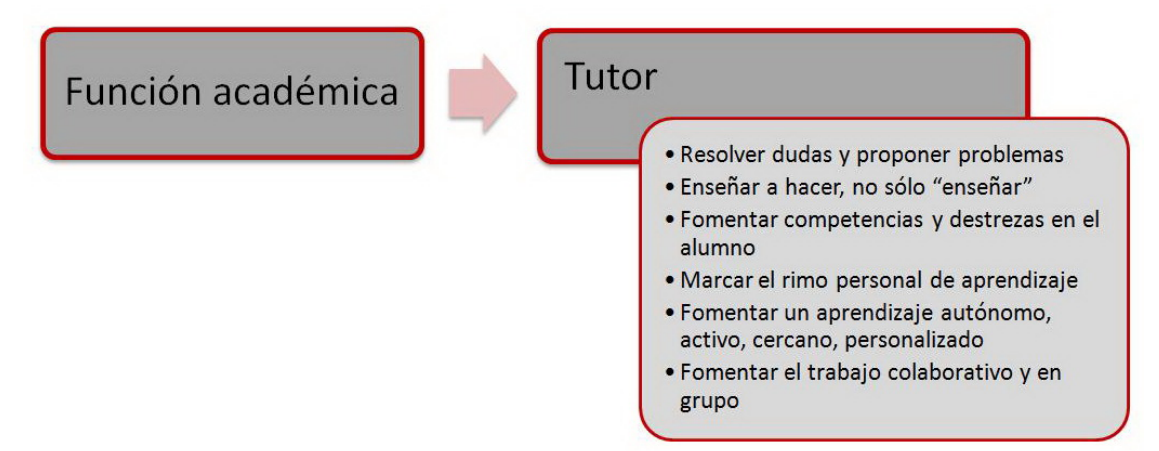

Figura 5. Funciones académicas del docente en entornos de *eLearning* 

#### **2.2.#Función#psicopedagógica:#el#docente#como#***Orientador*

El *eLearning*, incluso si se aplica con sujetos adultos (como en el caso que nos ocupa), no está exento de problemas de enseñanza-aprendizaje. Determinados contenidos o habilidades requieren de estrategias didácticas particulares, especialmente! por! su! dificultad! para! ser! transmitidos! *online*.! En! nuestras! circunstancias este problema se minimiza porque la utilización de las herramientas y métodos de formación *online* se reducen por lo general a simples complementos de la formación presencial y, por tanto, siempre es posible solventar cualquier dificultad con una sesión de aula o de tutoría "en persona".

Sin embargo, el docente no está exento de atribuciones didácticas y ha de ser consciente de la existencia de diferentes estilos de aprendizaje, ha de ser capaz de ofrecer diferentes tipos de actividades y modelos de interacción en función de las peculiaridades de los grupos que imparta. Que el docente sea capaz de establecer diferentes itinerarios (o itinerarios flexibles) para alcanzar los objetivos previstos en términos de competencias y destrezas por parte de los estudiantes, minimizará los problemas de aprendizaje y permitirá controlar variables inicialmente no previstas, como por ejemplo las dificultades para compatibilizar la formación de determinados estudiantes con su vida personal y/o laboral, que pueden encontrar en las estrategias didácticas de *eLearning* una solución a dichos problemas sin que se vea mermada la calidad de su formación

Así pues, el docente en su función de *orientador* desarrolla estrategias didácticas generales y ofrece alternativas formativas ante problemas generales de aprendizaje por parte de un grupo o, específicamente, ante dificultades de estudiantes concretos.

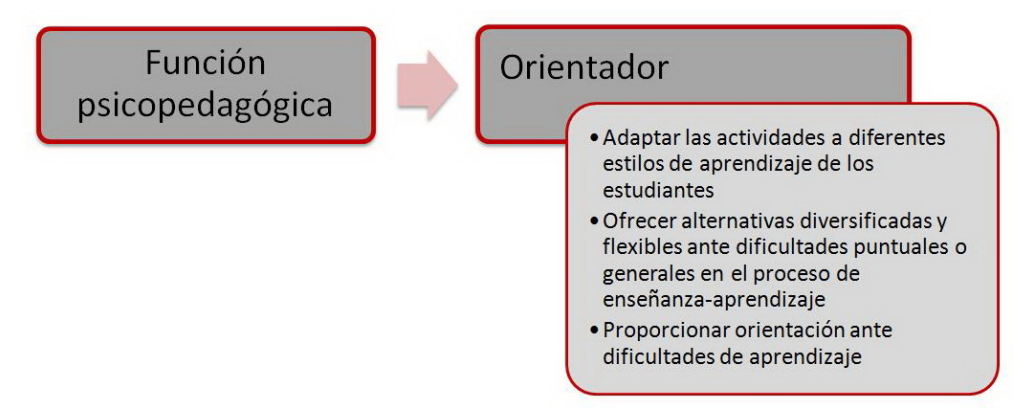

Figura 6. Funciones psicopedagógicas del docente en entornos de *eLearning* 

#### **2.3. Función personal: el docente como Mentor**

La acción tutorial por excelencia consiste en el seguimiento de un individuo a lo largo del tiempo para proporcionarle toda la asistencia necesaria y contribuir a que la experiencia de aprendizaje resulte lo más provechosa posible. En definitiva, se pueden monitorizar aprendizajes y problemas que surgen durante un proceso, pero por encima de todo la tutoría consiste en la atención a personas concretas. La función docente "personal" que denominamos Mentor consiste en el seguimiento del estudiante para asesorarle en todas las decisiones que puedan requerir de un consejo experto y, así, servir de punto de referencia inmediato para canalizar cualquier problema relacionado con el contexto formativo en el que se encuentra.

Esta función de tutor personal puede ser ejercida puntualmente por el docente, pero en nuestro contexto universitario es aconsejable que estas funciones se encuentren depositadas en una figura que puede pertenecer al equipo de gobierno del centro, o incluso pueden delegarse (con la opotruna supervisión) en un equipo de estudiantes de los últimos años de formación.

Independientemente de si esta función tutorial de carácter personal posee un perfil profesional específico o no, es importante que el docente sea sensible a estas atribuciones para proporcionar al estudiante el consejo oportuno si detecta una situación en que puede intervenir, bien personalmente, bien derivando al estudiante hacia esta figura especializada de asesoramiento personal.

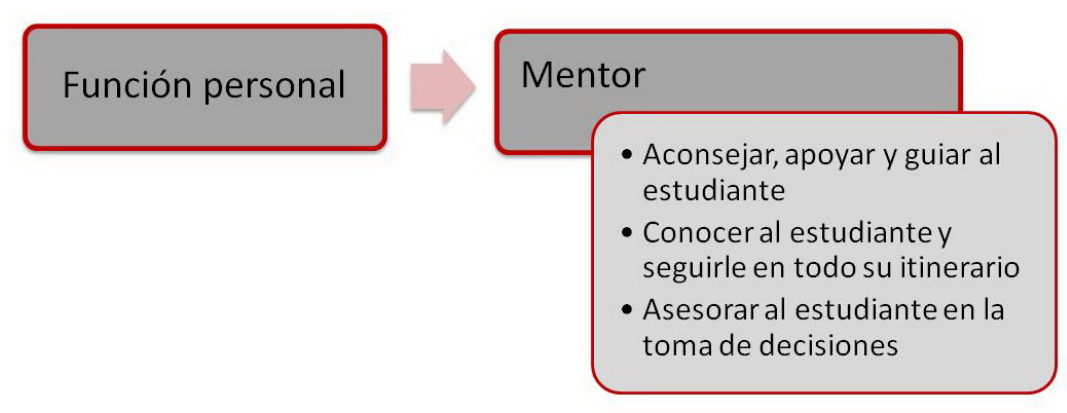

Figura 7. Funciones personales del docente en entornos de *eLearning* 

## **3. Competencias y destrezas en el proceso de enseñanza**aprendizaje con herramientas y métodos de *eLearning*

La utilización de tecnologías y métodos de formación en red como apoyo a la docencia presencial debe favorecer la adquisición de competencias y destrezas por parte de los destinatarios de la formación. En efecto, el *eLearning* ofrece un conjunto de posibilidades para el trabajo en equipo y la observación por parte del docente, la realización de actividades y su seguimiento con carácter asincrónico y la atención individualizada a los estudiantes, que resultan realmente difíciles de reproducir en contextos de formación presencial en muchas áreas de conocimiento.

Lógicamente no existen fórmulas mágicas ni es viable aplicar el *eLearning* para la adquisición de todas las competencias y destrezas posibles, pero esto no debe suponer un inconveniente puesto que, en el contexto universitario en el que nos encontramos, generalmente es posible elegir un balance óptimo entre sesiones presenciales (teóricas o prácticas, individuales o en grupo y tutorías) y actividades de trabajo *online*.

Todo esto es posible a condición de que docentes y estudiantes pongan en práctica un conjunto de competencias y destrezas que permitan el máximo aprovechamiento de los recursos metodológicos y tecnológicos a nuestra disposición.

#### **3.1. Competencias y destrezas del docente/tutor**

La metodología de trabajo del docente como *tutor* dependerá del contexto, la materia y la naturaleza de la modalidad formativa en la que desempeñe su tarea, pero siempre necesitará desarrollar una serie de capacidades sin las cuales será imposible realizar de manera eficiente su trabajo. Entre estas capacidades destacan las que siguen:

- Competencias científico-disciplinares
- Competencias tecnológicas
- Competencias didácticas (psicopedagógicas)
- Competencias comunicativas
- Capacidades de liderazgo y gestión de la interacción
- Competencias evaluadoras y de gestión de la calidad

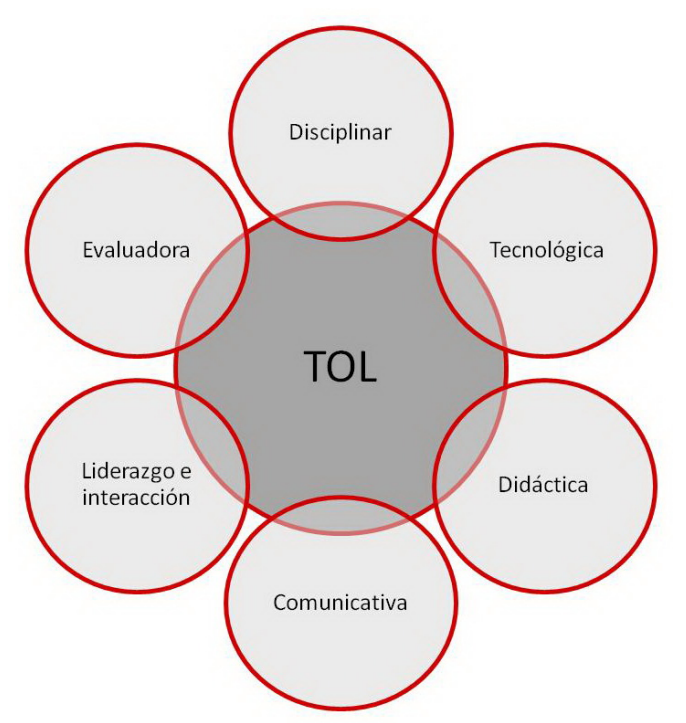

Figura 8. Competencias y destrezas del docente/tutor

## **3.1a. Competencias científico-disciplinares**

El tutor, como gestor de conocimiento que es, ha de ser capaz de seleccionar los mejores contenidos funcionales a la adquisición de las competencias y destrezas requeridas a los estudiantes, con el formato más adecuado para el cumplimiento de dicha misión.

## **3.1b.#Competencias#tecnológicas**

El tutor desempeña su labor en un ambiente fundamentalmente tecnológico y es importante que se desenvuelva en él con solvencia. Es responsabilidad de la Universidad de Salamanca, a través de la Universidad Virtual, fomentar estas competencias en el uso de las herramientas tecnológicas mediante el desarrollo de actividades de formación y materiales de ayuda, además de proporcionar el soporte necesario al docente de manera personalizada.

#### **3.1c.#Competencias#didácticas#(psicopedagógicas)**

En tanto que responsable de la gestión del aprendizaje, el tutor ha de aportar la máxima competencia didáctica posible como para asegurar el cumplimiento de los objetivos preestablecidos para la asignatura que monitoriza. Esto implica no sólo decidir *a priori* las estrategias didácticas más adecuadas, sino también estar preparado para reorientar las estrategias *in itinere* si observa que éstas no dan el resultado apetecido.

#### **3.1d.#Competencias#comunicativas**

El tutor, como docente que es, desarrolla una labor eminentemente comunicativa. Las dimensiones de la comunicación que entran en juego en los contextos de *eLearning* son numerosas. La comunicación en estos contextos formativos es especialmente compleja y delicada. En la mayor parte de los casos no existe sincronía como en la comunicación oral, ni contexto verbal, ni entonación o comunicación no verbal, de modo que la tarea se reduce casi exclusivamente al mensaje escrito. Precisamente por eso el cuidado del lenguaje, la precisión y adaptación al contexto, la capacidad para producir los efectos adecuados en el receptor es fundamental.

#### **3.1e. Capacidades de liderazgo y gestión de la interacción**

Puesto que la más eficaz de las metodologías del *eLearning* consiste en el fomento del aprendizaje colaborativo, el tutor debe situarse en una posición de liderazgo dentro de una dinámica de grupo, creando una comunidad de aprendizaje cohesionada y con espíritu de trabajo

#### **3.1f. Competencias evaluadoras y de gestión de la calidad**

El tutor es también responsable de la evaluación. La evaluación ha de entenderse, tanto en el *eLearning* como en el EEES, como un proceso continuo de observación del grado de adquisición de competencias y destrezas por parte de los estudiantes. Las actividades de evaluación, por tanto, deben ser funcionales a este propósito.

Por otro lado, la evaluación debe ser entendida como un proceso integral en el que el tutor juzga todos los elementos que han intervenido en el proceso, desde los materiales y las estrategias didácticas dirigidas al aprendizaje los estudiantes hasta las actividades y el propio plan de evaluación o la propia acción tutorial ejercida

por el docente. Sólo así cabe entender la evaluación como un auténtico proceso de gestión de la calidad.

## **3.2. Competencias y destrezas del estudiante**

Las estrategias didácticas adecuadas para la consecución de competencias y destrezas específicas por parte de los estudiantes diferirán, lógicamente, del área de conocimiento y materia específicas, al igual que ocurre con las habilidades exigibles a los estudiantes como pre-requisitos para extraer el máximo partido de dichas estrategias en cada asignatura.

Sin embargo, con carácter transversal cabe destacar dos competencias que resultan imprescindibles para poder aprovechar los recursos tecnológicos, didácticos y metodológicos a disposición de los estudiantes en entornos virtuales de aprendizaje.

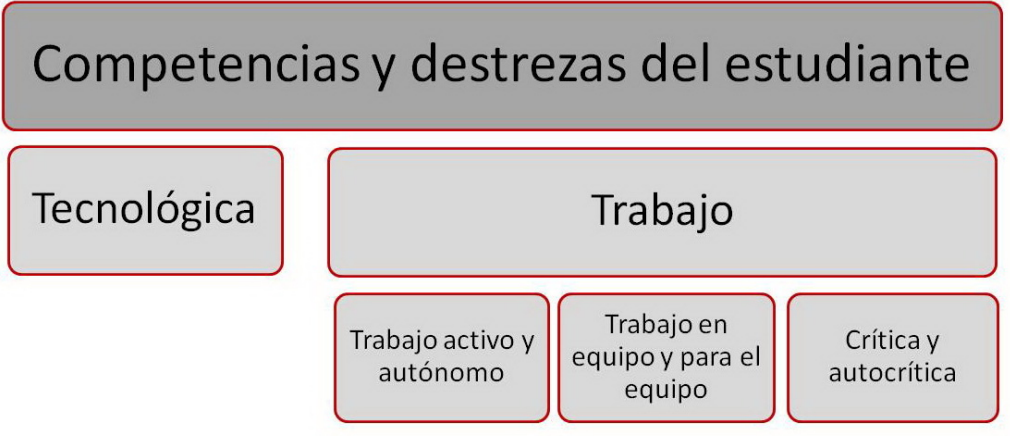

Figura 9. Competencias y destrezas del estudiante

## **3.2a.#Competencia#tecnológica**

Aunque el nivel de uso del entorno tecnológico requiera menor cualificación por parte del estudiante que del docente, es imprescindible que el estudiante conozca todas las funcionalidades que el sistema pone a su disposición para obtener de él el máximo aprovechamiento posible.

## **3.2b.#Competencias de#trabajo**

La capacidad de trabajo es un pre-requisito imprescindible en cualquier estudiante universitario. Sin embargo, en entornos de formación *online* resulta especialmente

relevante destacar tres capacidades que el estudiante debería ejercer en todo momento para estar en disposición de adquirir las competencias y destrezas previstas:

#### *3.2b1.!Capacidad!de!trabajo!activo!y!autónomo*

El estudiante en entornos *online* debe asumir un mayor protagonismo en la tarea formativa. Su papel no es "escuchar" sino "responder" a los estímulos que el tutor le ofrece en forma de actividades, que en muchos casos no son materiales didácticos completamente elaborados sino un inicio para buscar sus propias fuentes y recursos, en un propósito por iniciar al estudiante en las técnicas de investigación.

#### *3.2b2.!Capacidad!para!trabajar!en!equipo!y!para!el!equipo*

Una acción tutorial, especialmente cuando se trata de grupos numerosos de estudiantes, presupone una cierta corresponsabilidad por parte de los estudiantes. Estos han de ser capaces de trabajar en equipo, resolver los problemas en el seno del equipo y ejercer incluso funciones de tutoría entre pares. Esto incluye en ocasiones asumir temporalmente un rol similar al del docente y, por tanto, asimilar las competencias propias de dicha responsabilidad, incluidas las competencias comunicativas, de evaluación, etc.

## *3.2b3.!Capacidad!crítica!y!autocrítica*

La actividad del estudiante en entornos de *eLearning* requiere de una participación activa, crítica y autocrítica, que permita estimular precisamente las habilidades de trabajo en equipo y poner de manifiesto la adquisición de competencias y destrezas respondiendo, incluso de manera crítica, a los problemas que se le planteen. La capacidad autocrítica, además, permitirá reconocer en todo momento las posibilidades de mejora en su actividad discente.

## **4. Cómo desarrollar una asignatura en Studium con soporte de tutoría**

*Studium*, como cualquier entorno de *eLearning*, permite su utilización en múltiples escenarios, modalidades de formación y propósitos bien distintos. Puede utilizarse sólo como repositorio de documentación para su descarga por parte de los estudiantes, como soporte para tutorías individuales o en grupo, como buzón de entrega de actividades o espacio para la realización de ejercicios de carácter práctico, o incluso como herramienta de evaluación objetiva en sustitución de los exámenes tipo test (este último uso supone la asunción de no pocos riesgos y, por tanto, se desaconseja).

Así pues, la primera cuestión que el docente debe plantearse es *para qué* va a utilizar el campus virtual, *qué objetivos* pretende alcanzar mediante el uso de estas herramientas.

En este capítulo se ofrecen consejos para obtener el máximo partido de *Studium* como herramienta complementaria a la formación presencial. A pesar de este carácter complementario, las potencialidades son extraordinarias y el Campus Virtual debe llegar a ser un aliado fundamental en el proceso de enseñanzaaprendizaje, en orden a la formación en competencias y destrezas y como instrumento que contribuya a evaluar en qué medida éstas son adquiridas por los estudiantes.

#### **4.1.Estrategias de planificación**

A continuación se ofrecen cinco elementos estratégicos cuyo seguimiento favorecerá un correcto aprovechamiento del Campus Virtual como complemento a la formación presencial y permitirá planificar una estrategia óptima de acción tutorial.

#### **4.1a.#Decidir#qué#uso#se#va#a#hacer#de#***Studium*

Es fundamental que el docente se pregunte *para qué quiere usar Studium*. Las posibilidades del entorno son probablemente más de las que realmente se necesitan y no es necesario plantearse objetivos imposibles. Habrá quién prefiera empezar a desarrollar materiales didácticos para ponerlos a disposición de sus estudiantes. Otros preferirán diseñar un plan de actividades paralelo (o alternativo) a ciertas actividades que venía realizando de forma presencial o que no era posible organizar. Quizá algunos consideren útil canalizar la actividad de tutoría individual a espacios compartidos, para crear una especie de FAQs de tutoría de la asignatura.

Lo más recomendable es utilizar el Campus Virtual para *fidelizar* al estudiante ofreciéndole todo tipo de "servicios" relacionados con la asignatura: materiales adicionales y/o complementarios a las lecciones presenciales, actividades, consulta de dudas (al docente o a sus propios compañeros), autoevaluación, coordinación de trabajos en grupo, espacios de discusión... No es necesario contar con excelentes materiales docentes en soporte digital para extraer el máximo partido a *Studium.* Al contrario, es posible realizar una magnífica labor docente de carácter tutorial *sin* materiales docentes en la asignatura, al menos sin contar con una versión digital de lo que se explica en las clases presenciales.

De hecho, el uso más frecuente y simple del Campus Virtual consiste en el depósito de materiales docentes para los estudiantes. En esto, **Studium** no se diferencia de cualquier otro espacio web (como una página personal, por ejemplo) excepto por el control de acceso a la información que permite al docente saber quién ha accedido y ha obtenido determinados materiales. Esta utilización, aunque aparentemente cómoda para docentes y estudiantes, no ofrece prácticamente ventajas desde el punto de vista de la actividad tutorial.

Así pues, lo primero que debe hacer un docente antes de planificar una asignatura con soporte tutorial en *Studium* es determinar qué uso va a dar a ese espacio de trabajo con sus estudiantes.

#### **4.1a1. Trucos y consejos**

- k **No! es! recomendable! utilizar!** *Studium+* **"sólo"! como! repositorio! de! materiales docentes**, especialmente si estos pudieran "sustituir" las sesiones presenciales. Esto desincentiva la participación de los estudiantes en estas sesiones. En todo caso, es preferible ofrecer materiales adicionales o "de apoyo".
- No disponer de materiales en soporte digital no debe ser un **inconveniente para utilizar** *Studium*. Es más útil desde el punto de vista didáctico usar el entorno "sólo" para hacer actividades y atención tutorial que "sólo" para ofrecer contenidos. Algunas actividades apenas requieren de planificación o conocimientos previos de tipo técnico por parte del docente.
- Considerar el Campus Virtual como un entorno ideal para la función **tutorial**, planificando las oportunas actividades a tal efecto, evita tener que responder docenas de veces a las mismas cuestiones y favorece la tutoría entre pares, de modo que la labor tutorial puede llegar a ser mucho más eficaz.
- **Contemplar** *Studium* **como un espacio en el que los estudiantes pueden** encontrar absolutamente toda la información de manera pasiva y "a un **clic"** puede ser contraproducente porque desincentiva el aprendizaje activo y participativo. Es preferible ofrecer materiales de estímulo inicial y promover la búsqueda de información, realización de actividades, tareas y solución de problemas en grupo...

#### **4.1b. Determinar qué se puede "virtualizar" en la asignatura**

En toda asignatura hay contenidos que necesitan ser transmitidos de manera presencial, dada su especial dificultad o la necesidad de contar con determinada instrumentación específica. Sin embargo, también hay contenidos que pueden facilitarse por otros medios: referencias bibliográficas u otro material adicional, vídeos, actividades de búsqueda de información, etc. El uso del Campus Virtual para derivar esa parte de los contenidos permite al docente dedicar más tiempo a aquellos aspectos que lo requieren, a la vez que se fomenta en el estudiante un aprendizaje autónomo y activo al verse obligado a seleccionar, sintetizar y organizar la información.

Lo mismo podría decirse de las actividades: algunas requerirán de instrumental específico o deberán realizarse en determinadas instalaciones "físicas". Sin embargo, muchas actividades pueden simularse en un entorno virtual mediante grupos de discusión, espacios de trabajo en equipo, búsqueda de información y construcción colectiva de un espacio de conclusiones, etc. Este tipo de actividades permite realizar un seguimiento asíncrono de las mismas, de modo que varios grupos pueden trabajar a la vez sin que el docente "pierda" el control o el seguimiento del proceso porque todo puede quedar documentado y no se necesita una presencia en tiempo real. Además, cuantas más actividades puedan realizarse dentro del Campus Virtual (con el seguimiento exhaustivo del docente o mediante sistemas de tutoría entre pares) mayor tiempo podrá dedicarse a las actividades presenciales y, probablemente, en la medida en que puedan realizarse "actividades preparatorias" en soporte virtual, mayor porcentaje de éxito puede lograrse en el conjunto de las mismas.

Por último, las actividades realizadas en el Campus Virtual permiten anotar un seguimiento más detallado de cada grupo o estudiante al quedar registrada toda la actividad que cada usuario desarrolla. Así se evita la pérdida de información que es inevitable en contextos presenciales, lo que permite determinar la evolución del estudiante y una mejor evaluación de las competencias y destrezas alcanzadas.

#### **4.1b1. Trucos y consejos**

- **Ofrecer a los estudiantes actividades, materiales o servicios "exclusivos"** que no pueden encontrar en el aula favorece la *fidelización* e incentiva su participación.
- "Derivar" contenidos cuya exposición posea menor dificultad permitirá dedicar más tiempo a la exposición de los contenidos difíciles en el aula.
- k **Estimular! a! que! los! alumnos! "construyan! colectivamente"! ciertos contenidos** a partir de *inputs* del docente favorece la capacidad para trabajar en equipo, las técnicas de investigación y las capacidades de análisis y síntesis, de modo que se produce un aprendizaje activo y participativo, fomentando competencias, destrezas y habilidades de gran utilidad.

#### 4.1c. Elaborar una guía didáctica general o "plan docente"

Independientemente del uso que se vaya a dar al Campus Virtual (4.1a) o el número y porcentaje de actividades virtualizables (4.1b), es muy útil tanto para el docente como para el estudiante contar con una guía didáctica general de la asignatura. Esta guía, que bien podría partir de lo que se ofrece en las Guías Docentes de los centros, debería ser algo más concreta y convertirse en un auténtico "plan docente".

Para esto, sería deseable detallar un plan de trabajo indicando objetivos, competencias y destrezas, así como otros aspectos de carácter genérico como una bibliografía general. Por otro lado, podrían concretarse por cada tema o unidad aspectos como los tiempos estimados de ejecución, una estimación de los materiales docentes a disposición o las sesiones presenciales previstas, plan de actividades (diferenciando cuáles se van a hacer presencialmente y cuáles *online*), plan de evaluación, etc.

Este documento, aunque puede llevarse a la práctica de manera flexible y con carácter abierto, proporciona una orientación al docente que le permite planificar de manera suficientemente precisa el trabajo a desarrollar tanto en el Campus Virtual como en sus sesiones presenciales.

Una herramienta especialmente útil a la hora de planificar un curso es el calendario. En cualquier curso, especialmente en uno online, el alumno debe conocer las fechas importantes, como, por ejemplo, cuándo comienza y finaliza el curso o cada módulo del mismo, cuándo debe entregar las tareas, cuándo debe realizar las actividades. Por ejemplo, en el caso de actividades que requieran de participación síncrona como son las sesiones de chat, el saber la fecha y hora es un dato imprescindible para poder participar.

La información que siempre debe aparecer en un calendario es:

- Fecha de comienzo y final del curso.
- Fechas de inicio y cierre de cada módulo.
- Fecha de apertura y cierre de cada foro.
- Fechas y horarios de las sesiones de chat.
- Fechas de entrega de trabajos o realización de actividades.
- Fecha de exámenes.
- Fecha de entrega de calificaciones.

A la hora de diseñar un curso no se debe olvidar pensar la carga horaria que representará la tutoría y en cómo va a distribuirse a lo largo del curso. En base a lo anterior, también se deberá tener en cuenta en la planificación la **disponibilidad** del tutor.

Si el curso diseñado es utilizado como soporte o apoyo de la clase presencial el alumno siempre podrá esperar a la siguiente clase para solventar dudas, pero si el curso es a distancia deberá formular sus dudas a través de la plataforma. Ahora bien, ¿cómo y cuándo puede comunicarse con el tutor?

Lo habitual es que el tutor haga uso del correo electrónico para la consulta de dudas. Pero también existe la posibilidad de ofrecer un foro para dudas o una sesión de chat semanal para la resolución de las cuestiones que puedan ir surgiendo a lo largo del curso.

## **4.1c1. Trucos y consejos**

- No es necesario partir de un plan docente perfectamente detallado si no **se posee experiencia en el uso de un Campus Virtual** como complemento a la docencia presencial. Es posible considerar como punto de partida para el primer año el material de la Guía de Facultad y, en función de las estrategias, actividades y materiales elaborados durante el primer año, construir un plan docente para años sucesivos, tomando como base una experiencia real.
- Las fechas importantes del curso deben estar disponibles para los alumnos desde el principio y estar siempre accesibles para su consulta para que así sepan a qué atenerse y poder organizarse. Existe la posibilidad de que el tutor añada o actualice las anotaciones del calendario en cualquier momento aunque es recomendable que si el curso ha comenzado no se modifiquen las fechas principales (comienzo de módulos o entregas de tareas) sin informar o consultarlo previamente con la clase.
- Sería conveniente que al comienzo del curso el tutor informara de la **forma en que pueden ponerse en contacto los alumnos con él y de su**  $\overline{a}$

disponibilidad. Si el curso online forma parte de los contenidos de uno presencial sería aconsejable que se informara del horario, aula o despacho donde poder encontrar al tutor. Durante el resto de la semana el alumno dispone de las herramientas de comunicación de la plataforma (correo, chat, foro...) para contactar con el tutor.

## **4.1d. Guía de cada tema o unidad: definición de materiales, actividades, tiempos de** ejecución y plan de evaluación para cada tema o bloque temático

Una vez que se dispone de un plan docente general para toda la asignatura es posible estructurar los contenidos y actividades de cada unidad temática para su puesta en funcionamiento. Dependiendo del nivel de concreción con que se haya desarrollado el plan docente general (4.1c), la guía didáctica de cada tema será el resultado de extraer la parte correspondiente al tema en cuestión o una versión extendida de la misma.

En la guía didáctica de una unidad se recomienda incorporar aspectos como una breve presentación, objetivos, materiales de estudio/trabajo, catálogo de competencias y destrezas asociadas al tema o unidad, plan de actividades, plan de evaluación (especialmente si es evaluación continua) y una bibliografía.

No es necesario que las guías de todas las unidades estén disponibles para los estudiantes desde el inicio de la asignatura puesto que la información básica de cada unidad ya está contenida en la guía didáctica general. Antes al contrario, las guías de las unidades pueden sufrir modificaciones en función de la marcha de la asignatura y las especificidades del grupo de trabajo al que se están aplicando y, por lo tanto, sólo sería necesario hacerlas públicas a medida que se va avanzando en el desarrollo de las unidades.

#### **4.1d1. Trucos y consejos**

• Es conveniente **no publicar todas las guías de unidad desde el principio del curso** sino individualmente, a medida que se van desarrollando los temas. En función de la marcha de la asignatura o el éxito de determinadas actividades puede ser necesario modificar determinados aspectos del plan de trabajo de sucesivas unidades.

- Es recomendable que las actividades, especialmente si comportan gran esfuerzo o un grado de dificultad elevada, se vean "recompensadas" en **la evaluación**. Esto incrementará el grado de compromiso e implicación de los estudiantes.
- Las actividades en grupo favorecen la adquisición de competencias y **destrezas** para el trabajo en equipo y **favorecen la acción tutorial**, especialmente cuando el grupo de estudiantes es numeroso.
- Si se trabaja con grupos muy numerosos es recomendable organizar actividades que contemplen tutoría entre pares. Es imposible realizar una correcta actividad tutorial "uno a uno" con 75 estudiantes. Sin embargo, si estos trabajan en grupos más o menos estables (por ejemplo, de cinco miembros) con una figura de tutor-coordinador, se puede tutorizar a un único grupo de 15 "tutores" que transmiten los resultados, dificultades y, eventualmente, se puede intervenir en un grupo que requiera de una atención especializada y puntual. La figura del tutor-coordinador debe rotar de unas actividades a otras para que todos los estudiantes ejerzan ese rol. Este tipo de actividades, además de permitir optimizar la acción tutorial, resultan extraordinariamente útiles desde el punto de vista de la adquisición de competencias y destrezas transversales como el liderazgo,
	- capacidad de trabajo en equipo.
- Proponer la realización de actividades con tiempos de entrega **definidos para cada caso,** aunque puedan se puedan flexibilizar los plazos. Esto fomenta un compromiso permanente de los estudiantes con la asignatura y facilita la evaluación continua. Una vez concluidas las actividades, deben "cerrarse" (aunque no necesariamente ocultarse) para evitar que los estudiantes sigan trabajando en actividades concluidas.
- Evitar en la medida de lo posible la realización de actividades en **paralelo**. En *eLearning* suele dar mejor resultado proponer cuatro actividades de una semana cada una durante un mes que dar un mes de plazo para realizar las cuatro actividades. Los estudiantes saben que disponen de un tiempo limitado para cada actividad y se concentran en cada momento en la actividad que corresponde.

• **Entregar! resultados! de! evaluación! de! cada! actividad! en! plazos! predefinidos** evita la relajación del estudiante y le mantiene permanentemente informado de la marcha en la asignatura. Para este tipo de resultados puede ser interesante ensayar experiencias de evaluación entre pares. Funcionan mejor de lo que *a priori* podría parecer.

#### **4.1e.#Organización#del#espacio#de#trabajo#en#***Studium*

Si se han realizado los pasos anteriores (4.1a-d) resultará realmente sencillo organizar el espacio de trabajo en **Studium**.

Resulta muy útil para los estudiantes organizar este espacio de trabajo de una manera más o menos regular o estandarizada, de modo que de unas asignaturas a otras (o, al menos, de unas a otras asignaturas del mismo docente) los estudiantes se encuentren con una estructura similar. Esto facilitará la orientación de los usuarios en el entorno y les familiarizará con una determinada organización del trabajo. *Studium*, a diferencia de otros entornos de formación virtual, permite al docente libertad absoluta para colocar los recursos o actividades que desee en el lugar que estime oportuno. Esta flexibilidad tiene la ventaja de que permite adaptar el entorno a las necesidades específicas de cada espacio pero, por el contrario, permite que se produzca cierto desorden que podría llegar a desorientar al estudiante, especialmente si no está familiarizado con *Studium.* 

Una estructura sencilla del espacio de trabajo podría seguir un esquema como éste, que se sugiere sólo a título ilustrativo:

## Tema 0 de **Studium**:

- 0. Nombre de la asignatura, Titulación y Nombre del docente
- 1. [Bienvenida, archivo léeme o similar opcional]
- 2. Guía didáctica general o "plan docente" (formato HTML, pdf o ambos)
- 3. Foro de noticias / Tablón de anuncios
- 4. [Espacio de socialización: "cafetería" opcional]
- 5. Otra información / actividades de tipo general: foro de tutorías o dudas, glosarios, etc.

## Temas 1-n:

- 0. Nombre del tema [y fechas de desarrollo opcional]
- 1. [Instrucciones específicas para el desarrollo de la unidad opcional]
- 2. Guía de la unidad (formato HTML, pdf o ambos)
- 3. Recursos / materiales de estudio
	- a. Recursos básicos
	- b. Recursos opcionales
- 4. Actividades
- 5. [Evaluación opcional, pero recomendable en modalidades de evaluación continua]

## **4.1e1. Trucos y consejos**

- Organizar los espacios de manera coherente y siguiendo un criterio más o menos estándar.
- A tal efecto, es posible **crear plantillas de curso (metacursos) en** *Studium*, lo cual facilita el proceso de repetición de asignaturas con una estructura similar.
- **Racionalizar la entrega de materiales**. Disponer de un espacio web no debe ser una invitación a proporcionar una desproporcionada cantidad de contenidos que no se hubieran podido tratar en sesiones presenciales.
- A tal efecto, es recomendable **distinguir entre contenidos básicos y contenidos!adicionales**.
- Si los materiales por unidad son numerosos, **organizar los materiales por temas en carpetas**. Produce menor impacto visual y sensación de "ansiedad" que encontrarse docenas de documentos individualmente; además es más cómodo para trabajar.
- Para "obligar" a trabajar correctamente los contenidos, **proponer** actividades directamente relacionadas con los contenidos más importantes que requieran del estudio de esos contenidos para su posterior transformación en competencias y destrezas.
- No mostrar a los estudiantes todo el contenido de la asignatura desde **el primer día**. A tal efecto, es conveniente ocultar las secciones no activas de la asignatura. Impedirá que los estudiantes se dispersen y comiencen a navegar por otros temas ajenos a los que se está tratando en cada momento, evitando a la vez cierta sensación de ansiedad.
- **Fomentar la socialización. Studium** es un espacio de trabajo, pero permitir e incluso fomentar la existencia de ciertos espacios de socialización *fideliza* a los estudiantes y genera una expectativa positiva. A

tal efecto, un espacio de "cafetería" para comentar los aspectos más informales de la asignatura puede ser una buena opción.

#### **4.2. Los materiales docentes**

Con frecuencia se asocia erróneamente el uso de un Campus Virtual con la necesidad inexcusable de desarrollar materiales adecuados, hasta el punto de condicionar el uso de un entorno como *Studium* a la disponibilidad o no de dichos contenidos.

Por el contrario, no es imprescindible disponer de materiales didácticos digitales (ni que estos estén en un formato "adecuado" para su uso *online*) para hacer un buen uso del campus como herramienta de apoyo docente.

Teniendo en cuenta que el entorno de aprendizaje en nuestra universidad se utiliza mayoritariamente como complemento a la docencia presencial, en una hipotética disyuntiva entre contenidos y actividades, desde un punto de vista de la acción tutorial posee mayor valor la realización de actividades que la entrega de contenidos. En todo caso, se trata de recursos que el estudiante podría obtener por otros medios, desde las sesiones presenciales hasta las referencias bibliográficas o las búsquedas de información de manera autónoma o como una actividad más o menos orientada.

No obstante lo anterior, pensando siempre en un uso óptimo del Campus Virtual como apoyo a la docencia presencial, puede resultar útil poner a disposición de los estudiantes determinados contenidos o incluso desarrollar específicamente materiales para su uso en *Studium*. A continuación se ofrecen algunos trucos y consejos para extraer el máximo partido a los materiales docentes que se pueden poner a disposición de los estudiantes.

#### **4.2a. Trucos y consejos**

• No disponer de materiales didácticos específicos no tiene por qué ser **un inconveniente para realizar una buena función tutorial en Studium.** Es posible plantear un uso del entorno basado en la actividad tutorial y las actividades o incluso invitar a los alumnos a buscar, construir y compartir materiales entre ellos, con la supervisión del docente.

- **Los! materiales! "demasiado! buenos"! también! tienen! sus! riesgos***./* Ofrecer una versión electrónica de las clases en formato de texto o diapositivas muy completas puede hacer pensar erróneamente al estudiante que las clases presenciales son prescindibles. Es preferible que los materiales a disposición de los estudiantes en *Studium* posean un carácter complementario o profundicen en aspectos concretos que no se pueden tratar en las sesiones presenciales con suficiente detalle.
- **Utilizar materiales en formatos estándar abiertos**. Es recomendable evitar documentos en formatos que exijan el uso de herramientas *software* propietario cuando sea posible, porque estos materiales suelen exigir la adquisición de una licencia de pago por parte de los estudiantes. Casi siempre existen opciones en estándares abiertos y gratuitos (.pdf, .odt, .rtf, etc.).
- **Desarrollar materiales interactivos resulta más atractivo, mejora la** experiencia de aprendizaje y permite obtener *feedback* sobre el uso de dichos! materiales.! Herramientas! gratuitas! como! **eXeLearning**! (véase! tutorial en http://studium.usal.es/tutoriales#exe) permiten desarrollar este tipo de materiales con gran facilidad, por muy poco más esfuerzo del que supone realizar un documento de texto e incluso menos del que se requiere para hacer diapositivas.

## **4.3. La interacción. Actividades y herramientas en Studium: usos didácticos en asignaturas#con#soporte#de#tutoría**

Resulta difícil elaborar un catálogo de usos didácticos de todas y cada una de las herramientas de *Studium*. Muchas de estas herramientas son por definición "multifuncionales" y sus posibilidades dependerán de las necesidades concretas de cada caso o, por qué no decirlo, de la imaginación y la creatividad del docente.

En este capítulo se sugieren algunos usos didácticos de cada una de las herramientas y actividades que ofrece el Campus Virtual. No se trata de un catálogo extensivo sino de un conjunto de ideas para que los usuarios puedan extraer el máximo partido posible de *Studium*.

La clasificación de las herramientas que se ofrece a continuación es convencional y, por lo tanto, discutible. A modo de ejemplo, el foro se ha considerado entre las herramientas de comunicación, pero esto no significa que no sea a la vez un elemento de colaboración u opinión e incluso pueda utilizarse como actividad de evaluación.

De hecho, todas y cada una de las actividades pueden ser evaluadas. La mayoría de ellas permite incorporar los resultados de esa evaluación al libro de calificaciones del estudiante, bien de manera automática (como los cuestionarios), de forma manual (como las tareas) o como resultado de una evaluación entre pares (como el foro o el taller).

Las herramientas y actividades de **Studium** se han dividido en:

- Comunicación
- Colaboración
- Opinión
- Evaluación
- Contenidos interactivos

#### **4.3a.#Comunicación**

En esta categoría se incluyen aquellas herramientas cuyo uso primordial consiste en la comunicación entre los usuarios, bien de manera sincrónica (chat) o asincrónica (foro y mensajería)

#### *4.3a1.!El!foro*

#### Descripción

El foro es una utilidad de sencilla implementación que ofrece muchas posibilidades de uso. Se trata de una herramienta de comunicación grupal y asincrónica que permite la participación de todos los usuarios de la asignatura.

Actualmente en *Studium* existen cinco tipos de foros:

- *Foro de noticias*: es un foro especial que el sistema crea obligatoriamente para cada asignatura. En este foro sólo los docentes pueden añadir temas de discusión, aunque los estudiantes pueden responder a los temas iniciados por los docentes.
- *Debate sencillo*: el que el docente puede añadir un único tema de discusión al que los estudiantes pueden responder.
- *Foro para uso general*: permite a todos los usuarios iniciar nuevos temas de discusión o participar en los temas abiertos.
- *Cada persona plantea un tema*: su funcionamiento es similar al del foro para uso general pero permite a cada estudiante añadir un tema de discusión (y sólo uno) y participar en todos los demás temas abiertos
- *Foro P y R*: Funciona exactamente como el foro para uso general, con la sola diferencia de que cada nuevo tema de debate se considera aquí como una pregunta. Intervenir en el debate equivaldría a responder a la cuestión planteada por el docente o los estudiantes. Todos pueden plantear preguntas y responderlas.

#### Aplicaciones y usos del foro

El foro se puede utilizar para cualquier actividad que requiera debate, discusión, etc. Lo más importante en su uso es especificar con mucha claridad para qué se utiliza cada espacio y moderar correctamente las dinámicas de comunicación. Algunas de las aplicaciones más interesantes del foro son:

- Uso como espacio para exposición de preguntas frecuentes (FAQs).
- Propuesta de temas de discusión para llegar a una conclusión final.
- Fomento del trabajo de tutoría entre pares organizando grupos de trabajo.
- Fomento de la socialización mediante espacios de comunicación no formal.
- Uso como herramienta básica de tutoría docente-estudiantes (es preferible en general a la tutoría individual porque permite resolver dudas recurrentes en público).
- Uso como herramienta de propuesta de temas y toma de decisiones.
- Uso como espacio de coordinación de actividades, resolución de dudas de cada actividad o tema, etc.
- "Humanización" del entorno de trabajo. El foro es el espacio donde mejor se atestigua la presencia del *factor humano* en el *eLearning*.

## Potencialidades del foro

- · El foro es el centro neurálgico de toda experiencia de e-Learning
	- · Punto de partida y de regreso de la intervención formativa
	- · Representa el concepto de "interacción" en estado puro
	- · Fomenta la socialización y el aprendizaje colaborativo
	- · Garantiza la presencialidad diferida en el espacio y en el tiempo
	- · Atestigua la presencia humana en la formación en red
	- · Subvierte los esquemas tradicionales de comunicación en la formación
		- · Uno-a-muchos (docencia tradicional)
		- · Uno-a-uno (tutoría personalizada)
		- · Muchos-a-muchos (comunicación en red: eLearning)
- · La eficaz tutorización del foro garantiza buena parte del éxito formativo en eLearning
	- · Es el "ágora" donde confluyen todas las sensaciones de los usuarios
	- · Pone a prueba las dotes comunicativas y de liderazgo del éxito tutor
	- · Transmite el dinamismo que el tutor sea capaz de imprimir
	- · Fomenta el espíritu de trabajo en equipo y la construcción social del conocimiento
	- · Favorece el desarrollo de lazos de solidaridad y camaradería en el grupo
	- · Asegura la confianza de los estudiantes en el sistema
	- Representa el factor humano del e-Learning "al otro lado del monitor"

Figura 12. Potencialidades del foro

#### Riesgos, inconvenientes y precauciones

- El foro es una herramienta muy potente en cuanto a posibilidades de comunicación, pero es fácil perder el control de la interacción.
- No siempre es fácil, por el contrario, estimular la participación y conseguir que cada foro se utilice exclusivamente para lo que se ha previsto.
- Existe el riesgo de que el foro sirva para discutir, pero no para llegar a conclusiones.
- Si un foro se propone para resolver dudas y éstas no se resuelven, el foro pierde utilidad y el estudiante pierde interés.
- Si no se fomenta el trabajo en equipo, el docente tendrá que responder todos y cada uno de los mensajes de los alumnos y se convertirá en una tarea imposible.

#### Trucos y consejos

- Definir con claridad el tema de cada foro. Si está asociado a una actividad concreta, la duración del foro también ha de ser limitada.
- No dejar nunca un foro "abandonado". Saber que el docente lidera y modera ese foro hace que los estudiantes se tomen en serio el uso de cada foro.
- Respetar y pedir respeto a ciertas reglas de estilo y "*netiquette"*. El foro puede fomentar la comunicación informal pero nunca debe perderse de vista que se está en un contexto académico. El respeto de estas reglas, además, facilitará la lectura de los mensajes identificando claramente el título, el objeto que se debate y la conclusión que se propone, entre otros aspectos.
- Tomar por costumbre que un foro de discusión siempre debe cerrarse con unas conclusiones del tutor, del grupo o de estudiantes-tutores. Es importante demostrar que cada foro tiene su utilidad.
- Fomentar la tutoría entre pares y acostumbrar a los estudiantes a contribuir! en! la! resolución! de! las! dudas.! Esto! "aliviará"! la! tarea! de! moderación del docente y fomentará un papel activo en el aprendizaje.
- Decidir el número, longitud y duración de los foros: demasiados foros, sobre todo si son simultáneos, hacen que el estudiante no sepa por dónde empezar y se sienta obligado a "no hacer otra cosa que leer foros". Por el contrario, concentrar toda la actividad de discusión en uno o muy pocos foros puede hacer que estos sean ilegibles por su dispersión temática y longitud.

#### *4.3a2.!El!chat*

#### Descripción

El *chat* es un sistema de comunicación sincrónico entre dos o más individuos, basado en el intercambio de mensajes breves de texto que aparecen en diferentes líneas por orden cronológico, encabezadas por la identidad de quien escribe cada intervención.

#### Aplicaciones y usos del *chat*

- Tutorías individuales o en pequeños grupos cuya temática no requiera de gran cantidad de texto ni supongan gran complejidad. Es especialmente útil para resolver dudas de carácter técnico y en situaciones que requieran de atención inmediata
- Discusiones breves orientadas a la toma de decisiones con carácter inmediato.
- Práctica de ciertas habilidades que requieran cierta inmediatez en un entorno de simulación de conversación. Puede ser especialmente útil en contextos de práctica de habilidades lingüísticas en idiomas extranjeros.

## Riesgos, inconvenientes y precauciones

- Requiere de presencia sincrónica. Aunque las sesiones pueden ser grabadas y puestas a disposición de quienes no hayan podido asistir, el valor de esta herramienta suele ser la inmediatez.
- Si la sesión se dilata en el tiempo o se suman demasiados usuarios puede producirse sensación de desorden y es fácil que la experiencia pueda resultar contraproducente.
- Requiere de intervenciones breves y rápidas, con lo cual se contraindica en contextos en los que se requiere reflexión porque puede producirse cierta tendencia a la superficialidad en el análisis de los temas a tratar.

## Trucos y consejos

- Elaborar normas de *netiqueta* básicas para el chat.
- Definir con absoluta precisión el tema de la sesión y los requisitos para la participación (lectura de materiales, realización de actividades previas, investigación del tema, etc.).
- Limitar con anterioridad la duración de la sesión y el número de intervinientes.
- Grabar la sesión y ponerla a disposición de otros estudiantes sólo si se considera de utilidad. También existe la opción de compartir con los alumnos un resumen de los puntos más importantes tratados en la sesión.

• Moderar con mucha agilidad la sesión y buscar rápidamente reconducir el tema, una toma de decisión, búsqueda de conclusiones, resolución de dudas planteadas, etc.

#### *4.3a3.!La!mensajería!interna*

#### Descripción

La mayor parte de los Campus Virtuales poseen un sistema de mensajería interna similar a un gestor de correo electrónico tipo *webmail*. La actual mensajería de **Studium**, sin embargo, es extraordinariamente simple y rudimentaria. Consiste en la aparición de una ventana emergente cuando el usuario accede al sistema que contiene los mensajes no leídos. A su vez, seleccionando a cualquier usuario o acudiendo al listado de participantes, es posible enviar mensajes de grupo a los estudiantes. Estos mensajes llegarán también por correo electrónico a sus destinatarios siempre que no hayan desactivado la opción de recibir mensajes de *Studium*.!

#### Aplicaciones y usos de la mensajería interna

- Comunicación de información que pudiera poseer carácter privado o personal
- Respuesta a tutorías individuales
- Comunicación de información que se desee hacer llegar de manera directa, por correo electrónico, a los interesados (siempre que no hayan desactivado el envío de mensajes)

## Riesgos, inconvenientes y precauciones

- Abusar de la mensajería interna consume muchos recursos del docente y no favorece la interacción del grupo: no hay que decir en un mensaje privado (individual o colectivo) lo que se pueda decir en un foro.
- En ocasiones los estudiantes tienden a responder en privado a lo que se propone como actividad en público. Esto desincentiva el trabajo colectivo y debe procurar evitarse.

#### Trucos y consejos

• Redirigir al foro aquellos mensajes de tutoría privada que se reciban por mensajería y puedan ser de utilidad para el grupo, invitando a los estudiantes a plantear esas dudas en un foro. Esto permitirá que la resolución de dudas frecuentes se realice una única vez para todos.

#### **4.3b.#Colaboración**

En esta sección se incluyen herramientas que permiten compartir conocimientos y construir el aprendizaje de manera colectiva. Estas herramientas permiten la observación de un *producto* que es fruto de la aportación de todos los participantes. Se trata de los wikis, glosarios y bases de datos.

#### *4.3b1.!El!wiki*

#### Descripción

Un *wiki*, es un sitio web cuyas páginas pueden ser editadas por múltiples usuarios a través del navegador web. Los usuarios pueden crear, modificar o borrar un mismo texto que comparten, crear nuevas páginas, eliminarlas y reorganizar el contenido, etc. No requiere de conocimientos de lenguaje HTML (aunque en *Studium* puede utilizarse) y, a diferencia de los *wikis* convencionales, en *Studium* apenas es necesario utilizar las marcas *wiki* (convenciones formales para crear enlaces, listas numeradas, cabeceras, estilos, etc.) porque la barra de edición permite realizar estas funciones de manera gráfica e intuitiva. Sólo la creación de nuevas páginas y pocas funciones más requieren el uso de las sencillas convenciones!*wiki*.

La interesante funcionalidad de un *wiki* es que permite observar no sólo el resultado final de un contenido creado colaborativamente sino el proceso de creación del mismo desde su inicio. Es posible conocer qué usuario ha añadido, modificado o eliminado contenido y restablecer cualquiera de las versiones o modificaciones anteriores.

#### Aplicaciones y usos del wiki

- Elaboración de informes o trabajos en grupo en los que se quiera seguir el proceso de creación y la autoría de cada parte de la actividad.
- Elaboración de contenidos que cualquier usuario con los suficientes privilegios de acceso pueda modificar de manera instantánea y sencilla.
- Cualquier actividad que exija una metodología colaborativa y pueda desarrollarse en formatos de HTML simple.

## Riesgos, inconvenientes y precauciones

- Inicialmente, el *wiki* en blanco puede producir cierta sensación de "no saber" por dónde empezar". La creación de secciones y páginas no es intuitiva y, aunque es una herramienta fácil de utilizar, inicialmente puede despistar al usuario.
- Si el *wiki* posee muchas versiones, puede llegar a ser complicado hacer un buen seguimiento de la actividad.
- La navegación por el *wiki* desde la ventana principal puede resultar un tanto caótica si no ha sido bien ordenada y planificada.

## Trucos y consejos

- Proporcionar un índice inicial para la actividad, aunque sea orientativo, puede solucionar muchas dificultades para comenzar.
- Proporcionar unas breves instrucciones sobre el uso del *wiki* (tanto desde el punto de vista técnico como del número de páginas o volumen de información que se pretende conseguir) permitirá hacer un buen uso de la herramienta y obtener los mejores resultados.
- Para el seguimiento de la actividad puede ser más útil utilizar "Elegir" enlaces wiki" (desplegable sobre las pestañas de la actividad) que la pestaña "Historia". Permite una revisión selectiva y más ordenada.
- Para navegar por el *wiki* también puede ser útil utilizar el "Mapa del sitio" en el desplegable "Elegir enlaces wiki".
- Un *wiki* en *Studium* puede ser individual (del docente o del estudiante) o colectivo. Es posible realizar un *wiki* del docente para los estudiantes (que estos podrán modificar o no), un *wiki* del estudiante para que el profesor o el resto de los compañeros lo evalúen (es posible determinar si el wiki del

estudiante es visible o no para los demás compañeros) o un *wiki* de grupo (con posibilidad o no de ver los *wikis* de los demás grupos).

• Es posible exportar un *wiki* como página *web* si el contenido creado es lo suficientemente "acabado" como para convertirlo en un contenido web "estático", que no se desea modificar en el futuro, para su exposición como página!*web*!dentro!o!fuera!de!*Studium*.

#### **4.3b2. El glosario**

#### Descripción

El glosario es una potente herramienta para la definición de conceptos. Permite incorporar imágenes, enlaces y todo tipo de elementos multimedia mediante la inserción de HTML, lo que lo convierte en una herramienta realmente interesante a la vez que extraordinariamente sencilla. El docente puede calificar las entradas incorporadas por los estudiantes (o permitir evaluación entre pares), comentarlas, modificarlas y validarlas. También es posible decidir si aceptar o no entradas repetidas.

Un elemento de gran valor consiste en la posibilidad de hacer que determinados conceptos aparezcan hiperenlazados en actividades textuales como el foro. Cada vez que un usuario utilice el término en cuestión aparecerá con un estilo especial que permitirá acceder a la definición de ese término en el glosario.

Es posible crear un glosario principal que contenga todos los conceptos de la asignatura, así como glosarios secundarios para el vocabulario específico de ciertos temas que se incorporarán automáticamente al glosario principal. Los términos pueden asociarse a categorías concretas, predefinidas  $y/o$  editables, y permite la incorporación de *keywords* para cada término.

El glosario puede visualizarse de múltiples modos, según convenga a su uso, y exportarse en formato xml para su incorporación en otros cursos a otros glosarios.

#### Aplicaciones y usos del glosario

- Definición de términos de vocabulario específico de la asignatura.
- Cualquier actividad que requiera la definición de términos o conceptos.

## Riesgos, inconvenientes y precauciones

- Si se permite al estudiante incorporar directamente entradas al glosario sin la oportuna validación por parte del docente, pueden fijarse errores en la definición de los conceptos.
- Convertir en hiperenlaces demasiados conceptos puede "despistar" la lectura de los foros por la tentación a pulsar cada vez que salga un término definido en el glosario.
- Si se permiten entradas duplicadas, los estudiantes pueden no tener claro "cuál es la buena".

## Trucos y consejos

- Proponer en las instrucciones un listado de términos a definir puede contribuir a construir rápidamente un vocabulario específico de la asignatura.
- Validar las entradas de los estudiantes antes de que sean visibles para el resto del grupo
- Limitar el número de entradas que se convierten en hiperenlaces para no sobrecargar el texto de entradas de glosario (cualquier término puede pasar de ser enlazable a no serlo en cualquier momento editando la entrada de glosario)
- Comentar las entradas del glosario para que los estudiantes puedan mejorar las definiciones.
- Calificar las definiciones de los términos, especialmente si hay más de una entrada del mismo término. Puede ser un buen ejercicio incentivar a los estudiantes para que todas las entradas que se vayan incorporando se perfeccionen hasta que todas obtengan la máxima valoración y así se pueda contar con vocabulario específico de la asignatura perfectamente definido.

#### *4.3b3.!La!base!de!datos*

#### Descripción

La base de datos Base de datos permite al profesor  $y/\sigma$  a los estudiantes construir, mostrar y buscar en un banco de registros sobre un tema definido.

El formato y la estructura de estas entradas puede ser prácticamente ilimitado, incluyendo imágenes, archivos, URLs, números y texto, entre otras cosas.

Su funcionamiento es similar al de cualquier herramienta de creación de bases de datos de programas de ofimática. Aunque la preparación de la actividad puede resultar un poco compleja inicialmente para el profesor, una vez definida la estructura de la base de datos y la interfaz de las plantillas de navegación se dispondrá de una herramienta muy potente para la elaboración de bancos de datos que pueden ser exportados, tanto a otras asignaturas en **Studium** como a programas externos de creación y/o gestión de bases de datos.

La estructura de las plantillas puede ser exportada para que cualquier usuario de **Studium** pueda utilizar dicha plantilla, o puede guardarse como archivo .zip para importarla en otra base de datos.

#### Aplicaciones y usos de la base de datos

- Creación de actividades de banco de registros de forma colaborativa: bibliografía, catalogación de especies u objetos, etc.
- Inserción colaborativa de datos de cualquier tipo para su posterior análisis estadístico

#### Riesgos, inconvenientes y precauciones

- La base de datos es una herramienta que requiere bastante trabajo inicial de preparación por parte del docente.
- A diferencia de lo que ocurre con el glosario, no se pueden establecer relaciones entre bases de datos diferentes dentro de *Studium*.

#### Trucos y consejos

- Guardar! plantillas! creadas! para! la! visualización! de! información! como! "Ajuste previo" permite a los demás usuarios disponer de plantillas ya desarrolladas y crear un conjunto de plantillas de utilidad para todos.
- Para estimular la participación de los estudiantes puede establecerse un número mínimo de entradas que cada estudiante debe introducir antes de que pueda ver las entradas existentes. También se puede establecer un número mínimo a efectos de evaluación y un máximo de entradas por usuario.
- Calificar las entradas (bien por parte del docente, bien entre pares) permite establecer un *ranking* de las entradas más importantes o mejor realizadas, en el caso en que la tarea lo requiera.
- Es posible importar una base de datos externa o exportar los datos de la base creada en *Studium* con formato .csv.

#### **4.3c.#Opinión**

En *Studium* existen dos herramientas que permiten recabar la opinión de los usuarios en relación con cualquier asunto que se desee consultar. No se trata de herramientas de evaluación sino de instrumentos que nos facilitarán tomar decisiones de manera rápida o conocer el estado de opinión sobre determinados aspectos. Estas herramientas nos permiten, desde la prospección de opinión sobre ! un único aspecto con una simple respuesta "sí" o "no", hasta la elaboración de complejos cuestionarios de opinión o evaluación de la actividad docente o el seguimiento de las reflexiones de cada estudiante sobre una actividad, unidad o argumento para la reflexión. Se trata de la *consulta*, la *encuesta configurable* y el *diario*.

#### **4.3c1. La consulta**

#### Descripción

Se trata de una herramienta para realizar una única pregunta a los usuarios. La respuesta ha de realizarse mediante la selección de una de las opciones posibles. A continuación, según los ajustes realizados por el docente, el usuario podrá ver (o no) las respuestas de los demás usuarios, de manera anónima o pública.

#### Aplicaciones y usos de la consulta

- Elección o sondeo de opinión sobre cuestiones sencillas que puedan responderse a una única pregunta.
- Autoselección de integrantes para grupos de trabajo o selección de voluntarios para determinadas tareas, con posibilidad de establecer un número máximo para cada opción o tarea.

#### Riesgos, inconvenientes y precauciones

• No permite selección múltiple. Sólo una de las opciones es elegible. Tampoco es posible insertar campos como "Otros (especificar...)".

#### Trucos y consejos

• Para repartir tareas concretas (o grupos de trabajo) de manera equitativa entre todos los estudiantes con rapidez, crear tantas opciones como tareas o grupos y limitar el número de respuestas posibles para que el total de opciones elegibles sea igual al número total de electores (también es posible contemplar un margen mayor por opción para evitar pequeñas variaciones en el número de unas a otras opciones). Esto hará que los usuarios no se demoren en la toma de su decisión porque, cuanto más tiempo se retrasen, menos opciones tendrán a su disposición.

## **4.3c2. La encuesta configurable**

#### Descripción

Se trata de un cuestionario de opinión completamente configurable que permite la inserción de múltiples cuestiones para ser respondidas en diferentes formatos  $(sí/no)$ , opción múltiple, respuesta múltiple, texto, lista desplegable, valoración 0-n, fecha, número). Es posible realizar un cuestionario de opinión y guardarlo como

plantilla o hacerlo público para que cualquier docente del sistema pueda utilizarlo. Existen ya varios cuestionarios de opinión realizados por los docentes en *Studium* y disponibles para su uso.

Las respuestas pueden ser visualizadas en modo "resumen" o individualmente, junto con un pequeño análisis estadístico que realiza *Studium*. En todo caso, es posible exportar los datos para su análisis estadístico en programas más adecuados para este propósito.

## Aplicaciones y usos de la encuesta configurable

• Realización de cuestionarios de opinión o para solicitar evaluaciones por parte de los usuarios (actividad docente, aprovechamiento de los recursos, nivel de satisfacción, etc.).

## Riesgos, inconvenientes y precauciones

• En ocasiones el usuario no siente que la encuesta sea "verdaderamente anónima" aunque se seleccione esta opción, puesto que se trata de un entorno que registra toda la actividad de los usuarios. Esto puede influir en la neutralidad de las respuestas.

## Trucos y consejos

- Guardar una encuesta como "pública" permite su utilización en cualquier momento por cualquier docente del sistema sin posibilidad de modificarla. Guardar una encuesta como "modelo", permite a cualquier usuario modificar y utilizar dicha encuesta.
- Utilizar una encuesta de valoración de la asignatura en la que se solicite al estudiante una evaluación de métodos, actividades, materiales, interacción, etc., permitirá mejorar los aspectos críticos en cursos sucesivos.
- Es posible exportar los datos de la encuesta para su análisis estadístico con programas específicos.

#### *4.3c3.!El!diario*

#### Descripción

Se trata de una herramienta aparentemente similar al *blog* o diario personal de cada usuario (a cuyo contenido podemos acceder desde su perfil) pero con la diferencia de que en este caso se trata de una herramienta asociada a un contexto concreto y que las entradas de los estudiantes sólo pueden ser vistas por los docentes de la asignatura. Vinculado a una actividad, una unidad o incluso como propuesta! de! reflexión,! por! ejemplo,! el! diario! permite! ir! documentando! los! principales hitos en el desarrollo de una tarea: dificultades, soluciones, etc., o exponer la visión personal del estudiante sobre un asunto que se propone para reflexión. El estudiante puede realizar una única entrada por diario, pero puede modificarla cuantas veces lo desee. El docente puede valorar las entradas proporcionando *feedback* o incluso mediante una calificación, aunque no ésta no se reflejará automáticamente en el registro de calificaciones del estudiante.

#### Aplicaciones y usos del diario

- Documentación del proceso de desarrollo de un trabajo o actividad individual (o en equipo, pero documentado individualmente).
- Espacio para la exposición de conclusiones o reflexiones sobre un tema propuesto por el docente.
- Diario o "*blog*" asociado a una unidad o actividad.

#### Riesgos, inconvenientes y precauciones

- Sólo permite una única entrada por usuario.
- No puede utilizarse como instrumento de evaluación incorporando automáticamente la calificación asignada por el docente al registro de calificaciones del alumno, aunque sería una interesante herramienta de evaluación continua. Puede añadirse manualmente al registro de calificaciones y ser recalificado manualmente.

#### Trucos y consejos

• Aunque el estudiante sólo puede añadir una entrada por diario, esta entrada, al ser editable, puede adoptar la forma de diario para que el usuario pueda añadir comentarios por fecha. Este uso es interesante como método de documentación de una actividad, conjunto de actividades o unidades, y puede servir al docente como referencia para tener el punto de vista de los estudiantes en diferentes momentos de la asignatura.

#### **4.3d.#Evaluación**

Realmente puede decirse que la inmensa mayoría de las herramientas y actividades que ofrece *Studium* para su uso por parte de los estudiantes pueden permitirnos evaluar la actividad del usuario. Sin embargo, existe un conjunto de utilidades diseñadas específicamente para la evaluación del trabajo individual o grupal de los estudiantes. Algunas de estas herramientas han sido diseñadas para que la actividad sea evaluada por el docente (tareas); otras permiten la evaluación entre pares o incluso han sido específicamente pensadas para este propósito (taller) y algunas incluso permiten total o parcialmente la evaluación automática (cuestionario). Las herramientas de evaluación son el *cuestionario*, el *hot potatoes Quiz,*!las!*tareas*!y!el!*taller*.

#### **4.3d1. El cuestionario**

#### Descripción

El cuestionario es una completa y compleja herramienta que permite desarrollar pruebas tipo test con preguntas de diferentes tipos. Es posible añadir grandes baterías de preguntas organizadas por categorías y crear pruebas que combinen preguntas obligatorias con otras elegidas aleatoriamente por el sistema de entre el banco de cuestiones disponible.

El cuestionario permite múltiples opciones para aceptar la realización de uno o varios intentos por parte de los estudiantes, con diferentes posibilidades de calificación de esos intentos y aplicación de factores de penalización específicos para cada pregunta. Es posible importar y exportar las preguntas en múltiples formatos. Por supuesto, los cuestionarios pueden incorporarse en el registro de calificaciones del estudiante para su evaluación.

#### Aplicaciones y usos del cuestionario

- Realización de pruebas de autoevaluación y heteroevaluación
- Más información en Moodle docs: usos didácticos de los cuestionarios

## Riesgos, inconvenientes y precauciones

- La herramienta de *Studium* para la elaboración de las preguntas es potente pero compleja. Crear cada pregunta lleva bastante tiempo.
- Incorporar demasiadas preguntas en una única página puede hacer que la sesión expire antes de que el estudiante haya concluido el cuestionario y se podrían perder las respuestas.
- Realizar cuestionarios como pruebas de evaluación presencial con los estudiantes en un aula informática es arriesgado: caídas de red o ralentización del funcionamiento por accesos concurrentes a la base de datos, cuellos de botella, fallos en el suministro eléctrico u otros imprevistos pueden producir efectos indeseados. Además, actividades sensibles como cuestionarios de *Studium* no están previstas para un uso presencial, sincrónico y masivo. La Universidad Virtual no se hace **responsable!de!los!fallos!que!se!pudieran!producir!como!consecuencia! de!este!uso!no!previsto!para** *Studium*.

## Trucos y consejos

- Los cuestionarios pueden ser una herramienta magnífica de autoevaluación. Ofrecer pruebas con preguntas aleatorias después de cada tema y permitir varios intentos a los estudiantes permitirá que estos se "enfrenten" a los contenidos y midan su nivel de conocimiento sin la presión de saberse evaluados y, por tanto, se manifestarán dispuestos a realizar todas las autoevaluaciones posibles para mejorar su preparación.
- Ofrecer cuestionarios cortos. Los cuestionarios largos (sobre todo si las preguntas se presentan en una única página) pueden hacer que se

produzcan fallos en el envío de las respuestas. Además, es fácil sacar tiempo para un cuestionario breve, pero si requiere más de 30 minutos es menos probable que el estudiante se anime a hacerlo si no es estrictamente obligatorio.

- Si los cuestionarios tienen que ser necesariamente largos, limitar el número de preguntas por página.
- Si se dispone de una gran cantidad de preguntas en formato texto (.txt. doc.) .odt...), puede ser interesante "formatear" estas preguntas como GIFT (existen plantillas para Word, Excel y Open Office) o AIKEN. De este modo podrá importarse a *Studium* una gran cantidad de preguntas sin tener que crearlas una a una.
- Para construir una gran batería de preguntas se puede solicitar la colaboración de los estudiantes en la redacción e inserción de las preguntas en el sistema. Aprender a crear buenas preguntas es tanto o más útil que aprender a resolverlas, fomenta el trabajo colaborativo y el docente puede reconocer este trabajo a efectos de evaluación, a la vez que da un impulso a la construcción de un gran banco de datos de preguntas.
- Si es imprescindible utilizar *Studium* para hacer exámenes con cuestionarios presenciales:
	- o No! se! debe! utilizar! el! reloj! de! control! de! tiempo.! Puede! dar! problemas y el tiempo puede controlarse manualmente.
	- o Es recomendable disponer de una versión "manual" del examen: versión impresa o en pdf, pantallazos...

#### **4.3d2. El Hot Potatoes Quiz**

#### Descripción

*Hot Potatoes* es una *suite* de seis herramienta gratuitas (disponible para Windows, Mac y Linux) que permite desarrollar ejercicios de respuesta múltiple, respuesta corta, palabras cruzadas, relación, espacios en blanco, etc. para su exportación en formato HTML. **Studium** incorpora una funcionalidad que permite "reconocer" esos ejercicios, presentarlos en un entorno web y anotar los resultados obtenidos

incorporándolos al libro de calificaciones del estudiante (donde podrán tener el peso que les asigne el docente).

## Aplicaciones y usos del *Hot Potatoes Quiz*

• Realización de pruebas de autoevaluación y heteroevaluación

## Riesgos, inconvenientes y precauciones

- A diferencia de los cuestionarios, cualquier error que se detecte en una actividad! *HotPot*! no! puede! ser! corregido! en! *Studium+* porque! ha! sido! importado desde una herramienta externa.
- En la medida en que se utilice como un cuestionario, los inconvenientes del cuestionario!son!igualmente!atribuibles!a!las!actividades!de!*Hot/Potatoes*.

## Trucos y consejos

• Las preguntas de los ejercicios de *Hot Potatoes* pueden importarse a los cuestionarios!de!*Studium*.

## *4.3d3.!Las!tareas*

## Descripción

Las tareas son herramientas previstas para que los estudiantes entreguen trabajos encargados por los docentes. Básicamente las tareas pueden prever la entrega de algún contenido adjunto, la respuesta a un ejercicio como texto en línea o las tareas no en línea, que permiten disponer de un espacio en el registro de calificaciones para la incorporación de calificaciones de ejercicios que no se realizan en *Studium*, como un examen presencial o una práctica de laboratorio.

Las tareas funcionan como un "casillero virtual" que permiten la entrega de estos trabajos y facilitan una rápida calificación, incorporando los resultados directamente al registro de calificaciones del estudiante.

## Aplicaciones y usos de las tareas

Buzón de entrega virtual de trabajos y ejercicios que se realicen en formato digital.

- Realización de ejercicios en formato de texto (ensayo) que se puedan desarrollar en un único espacio en línea.
- Anotación y publicación de calificaciones de actividades realizadas fuera del Campus Virtual.

#### Riesgos, inconvenientes y precauciones

• No permite el envío de trabajos de grupo. Cuando un estudiante envía una tarea el sistema lo anota como un envío individual aunque se trate de un trabajo colectivo.

## Trucos y consejos

• Si se utiliza el gestor de evaluación de *Studium* como herramienta de calificación para los estudiantes, puede ser interesante incorporar una actividad no en línea por cada tarea realizada fuera del Campus Virtual que se pretenda evaluar. Esto permitirá disponer de un soporte para la publicación de este tipo de resultados de manera individual y privada, a la vez que se facilita al docente el trabajo de evaluar toda la actividad de los estudiantes durante el curso, especialmente en asignaturas de evaluación continua.

## *4.3d4.!El!taller*

#### Descripción

El taller es una de las herramientas más complejas, potentes e interesantes de *Studium*, pues permite implicar a los estudiantes en el proceso de evaluación de actividades mediante la valoración entre pares.

Básicamente, el taller es un espacio al que todos los estudiantes pueden enviar un ejercicio o trabajo propuesto por el docente para que éste sea calificado tanto por el docente como por los compañeros. Opcionalmente, el profesor puede exigir que cada estudiante evalúe varios ejercicios de ejemplo, cuya evaluación debe ser validada por el docente, antes de que pueda enviar su propio ejercicio. Esta estrategia permite que todos los estudiantes conozcan cómo debe evaluarse el

ejercicio, minimizando así la disparidad o incluso aleatoriedad en la evaluación de los ejercicios posteriores que presenten los estudiantes reales.

La evaluación de los ejercicios se realiza mediante una plantilla elaborada por el docente en la que se pueden incorporar múltiples ítems a observar y valorar. Los trabajos a valorar pueden ser nominativos o anónimos para los estudiantes, y es posible modificar sobre la marcha el peso que se atribuirá a la evaluación entre pares respecto a la evaluación del docente, así como otras funcionalidades que permiten ajustar el taller para que el resultado sea óptimo.

## Aplicaciones y usos del taller

- Entrega de ejercicios y trabajos para una evaluación entre pares de los mismos.
- Implicar a los estudiantes en el proceso de evaluación fomentando la consecución de competencias evaluadoras.

## Riesgos, inconvenientes y precauciones

- Resulta un tanto compleja la organización del primer taller.
- En primera instancia cabría pensar que los estudiantes tenderán a "hinchar" todas las calificaciones.

## Trucos y consejos

- Acostumbrar a los estudiantes a juzgar trabajos entre pares utilizando ejercicios de muestra (por ejemplo, de estudiantes de años anteriores) antes de juzgar los trabajos de sus compañeros.
- Validar las evaluaciones de los estudiantes antes de hacerlas públicas hasta que adquieran una cierta destreza en evaluar correctamente los ejercicios
- Organizar cuestionarios de evaluación que permitan el menor grado posible de subjetividad en la valoración de los ejercicios.
- Modificar el peso de la evaluación docente en función de la tendencia de los estudiantes a sobrevalorar o minusvalorar los trabajos.

#### **4.3e. Contenidos interactivos**

El último grupo de herramientas de *Studium* es el de aquellas utilidades que permiten al docente desarrollar contenidos interactivos para poner a disposición de los estudiantes. Estos contenidos pueden incluir elementos de evaluación que pueden ser anotados en el registro de calificaciones. Se trata de las actividades *SCORM/*y!*Lección*.

#### **4.3e1. La actividad SCORM**

#### Descripción

La actividad SCORM (también conocida como "paquete SCORM") es un contenido *web* estructurado y jerarquizado enriquecido con un conjunto de metadatos que informan a *Studium* del comportamiento del estudiante en el uso de esa actividad y permite registrar los resultados obtenidos en los cuestionarios que se encuentran en su interior. En pocas palabras, más que un conjunto de páginas HTML es un conjunto de páginas XHTML.

Existen diferentes aplicaciones que permiten convertir una página web en un paquete SCORM. La herramienta más sencilla y gratuita para este propósito es **eXeLearning**, un editor XHTML que permite crear contenidos para su exportación como HTML o SCORM (entre otros formatos) sin ningún tipo de conocimientos técnicos (véase tutorial en http://studium.usal.es/tutoriales#exe). Estas herramientas generan un archivo en formato .zip que es posible enviar a *Studium* como actividad SCORM. El sistema registrará los resultados obtenidos por el estudiante en los cuestionarios integrados en el contenido y les otorgará el peso definido por el docente en el registro de calificaciones.

#### Aplicaciones y usos de la actividad SCORM

• Elaboración de contenidos interactivos que contengan elementos de evaluación.

#### Riesgos, inconvenientes y precauciones

- Si el contenido web no posee elementos de evaluación no tiene sentido guardarlo como SCORM. En este caso, es conveniente guardarlo como "simple" HTML.
- En ocasiones el objeto puede aparecer distorsionado o dar fallos de navegación si se sobrepone la navegación por el objeto SCORM con los controles de navegación de *Studium* para objetos SCORM.

#### Trucos y consejos

- Si no es imprescindible registrar los resultados de las preguntas que el objeto presenta al estudiante, o si simplemente no hay cuestionarios, la visualización y el comportamiento del objeto puede ser mucho mejor como web que como SCORM.
- SCORM es una especificación que contiene estándares. Esto significa que los contenidos en SCORM pueden ser reutilizados en entornos diferentes a *Studium*. Este detalle es particularmente relevante porque permite que los contenidos desarrollados en SCORM no estén vinculados a uno u otro entorno de aprendizaje y, por tanto, se garantiza su reutilización.
- Utilizar **eXeLearning** para desarrollar contenidos en SCORM es una opción muy recomendable. Es una aplicación realmente sencilla que permite obtener resultados muy llamativos con muy poco esfuerzo.

#### *4.3e2.!La!lección*

#### Descripción

La lección es una herramienta específica de *Studium* para crear un conjunto de páginas, cada una de las cuales permite incluir un contenido (web, multimedia, ppt) y generalmente concluir la página con unas preguntas de cuyo resultado. dependerá que el estudiante pueda avanzar o no al siguiente apartado de la lección. En primer lugar se crea la estructura de la lección (que puede ser un simple conjunto secuencial de páginas o una tabla de ramificaciones), luego se inserta un contenido (web, multimedia, .ppt) y, por último, se importan o se crean preguntas de comprensión del contenido en cuestión.

Se trata de una herramienta compleja que no permite "crear" contenidos sino ensamblarlos en una secuencia o itinerario de aprendizaje, presentándolos de manera coherente y adaptativa. La lección puede ser "de práctica" o evaluada a efectos de incorporación de los resultados obtenidos por el estudiante en el registro de calificaciones.

## Aplicaciones y usos de la lección

- Presentación de contenidos de manera estructurada y jerárquica, permitiendo un control automático del avance de estos contenidos por parte del estudiante en función de los resultados obtenidos en las pruebas de evaluación.
- Alternativa a la actividad SCORM si no se desea utilizar un editor de XHTML o aplicación similar sin renunciar a una herramienta de secuenciación de contenidos interactiva.

#### Riesgos, inconvenientes y precauciones

El principal riesgo de la herramienta lección es que no es exportable. Sólo se puede utilizar en *Studium* (o en cualquier versión reciente de Moodle), al tratarse de una herramienta de autor específica de este entorno.

## Trucos y consejos

- La lección permite realizar cuestionarios de evaluación más complejos que **eXeLearning**. Si este elemento es especialmente relevante, puede merecer la pena utilizar la lección como alternativa a SCORM.
- Puede ser interesante la combinación de materiales en .ppt o en formato texto con cuestionarios. Resulta más atractivo que presentar varios archivos de diapositivas o documentos y poner por separado los cuestionarios.
- No es posible exportar la lección para su utilización en otros entornos diferentes de *Studium*/Moodle. Si esto se considera importante, es preferible desarrollar contenidos en formato SCORM. Los editores de XHTML pueden ser más sencillos de usar y ofrecen contenidos exportables a múltiples formatos compatibles con todos los entornos de formación actuales.

## **5.#La#evaluación**

Como se ha podido ver a lo largo de este manual, toda la actividad de los usuarios en *Studium* puede ser evaluada y el sistema proporciona una gran cantidad de información que facilita la tarea evaluadora.

Uno de los retos fundamentales de la adaptación de las asignaturas universitarias al EEES consiste en la necesidad de evaluar por competencias y destrezas, en lugar de hacerlo *sólo* por la adquisición de contenidos teóricos o prácticos. La evaluación por competencias equivale a responder no tanto "qué sabe el estudiante" sino "qué sabe hacer", por decirlo de una manera simple.

Debido a la gran cantidad de datos que recoge *Studium* de la actividad de los estudiantes y la capacidad de observación asíncrona de estas tareas, es posible utilizar el Campus Virtual como una herramienta de apoyo fundamental para una estrategia de evaluación continua y por competencias, gracias a la variedad de actividades que se pueden proponer para su realización tanto individual como en grupo.

## **5.1 ¿Por qué evaluar?**

No tiene sentido planificar un proceso de enseñanza-aprendizaje sin actividad de evaluación para aplicar a las experiencias observadas. Pero es importante tener en cuenta! que,! si! la! práctica! de! la! evaluación! es! una! constante! en! los! procesos! formativos, cuando cambian los métodos e instrumentos de formación, es necesario modificar también las estrategias, instrumentos y hasta el sentido de la evaluación misma.

En este panorama completamente renovado que supone el *eLearning* como apoyo a la formación presencial en un contexto de adaptación al EEES, seguir pensando en la evaluación sólo en términos tradicionales y prestar atención únicamente a la verificación de los resultados del aprendizaje alcanzado por los estudiantes significa dejar de lado toda una serie de elementos determinantes del proceso formativo:

- las etapas de planificación y organización de los momentos formativos
- los factores de clima y de contexto de las situaciones de enseñanzaaprendizaje
- la calidad de la tecnología, los servicios y los contenidos a disposición
- la labor de los docentes
- el aprendizaje visto en términos de personalización de las competencias

El elemento central de todo acto de evaluación es la atribución de un valor a la realidad examinada. Ese juicio de valor, sin embargo, va mucho más allá de la clasificación de los estudiantes de mayor a menor grado de capacitación; debe servir también para mostrar si un programa formativo funciona, recurriendo a la observación, medición o interpretación de los datos analizados.

Por eso cuando, la evaluación debe considerarse como un proceso continuo e integral, no sólo de los estudiantes, sino de los materiales formativos, las estrategias, la actividad docente y el entorno tecnológico, e incluso del propio procedimiento empleado para la evaluación.

## ¿Por qué evaluar?

- · No hay formación sin evaluación
- Los métodos e instrumentos de evaluación en eLearning son específicos
- · No sólo hay que evaluar resultados; también:
	- · las etapas de los momentos formativos
	- · los factores de clima y de
	- · la calidad de los elementos
	- · la profesionalidad de los docentes
	- · el aprendizaje visto en términos de personalización de las competencias.
- · Evaluar es más que atribuir un valor
- · Es la muestra de que un sistema o iniciativa formativa funciona
- · La evaluación debe ser un proceso continuo e integral

Figura 27. ¿Por qué evaluar?

## **5.2 Funciones de la evaluación. ¿Para qué evaluar?**

¿Para qué sirve la evaluación? Esto dependerá de lo que se necesite evaluar. La evaluación cumple diferentes funciones en función de lo que se esté cualificando y, en cada caso, se utilizarán instrumentos diferentes. Concretamente:

## a) *En la evaluación de la participación*:

- **Función formativa**: Debe analizarse la pertinencia de la intervención de los estudiantes y, cuando no está siendo adecuada, comunicarlo inmediatamente. Por el contrario, también es necesario reforzar las intervenciones significativas y adecuadas.
- **Función sumativa**: La participación del estudiante debe tener valor a efectos de evaluación en el resultado final. Lógicamente, la participación como un juicio global debe ser tomada en cuenta en el momento de la evaluación final.

## *b)+En+la+evaluación+del+aprendizaje+de+los+estudiantes:*

- **Función diagnóstica** (evaluación inicial): su objetivo es evaluar los condicionamientos de los participantes en la formación, tanto su motivación y expectativas, como sus conocimientos previos y habilidades, y su disponibilidad del equipo técnico necesario.
- **Función sumativa** (evaluación continua): sus objetivos deben plantearse en cada unidad o módulo de aprendizaje. Favorece un seguimiento personalizado y adaptado a los participantes y permite diversificar los itinerarios formativos.
- **Función integradora** (evaluación final): tiene que comprender la totalidad de la formación: los objetivos, la metodología, los materiales empleados, los actores implicados (profesionales y estudiantes) y el entorno en el que se ha desarrollado la formación.

## *c)+En+la+evaluación+de+la+asignatura:*

• **Función integradora**: la evaluación está expresamente orientada a adaptar e integrar un producto formativo genérico a un particular contexto de aprendizaje. El cometido de la evaluación es en este caso el de mejorar la enseñanza y el aprendizaje adaptando el proceso didáctico a la situación formativa específica.

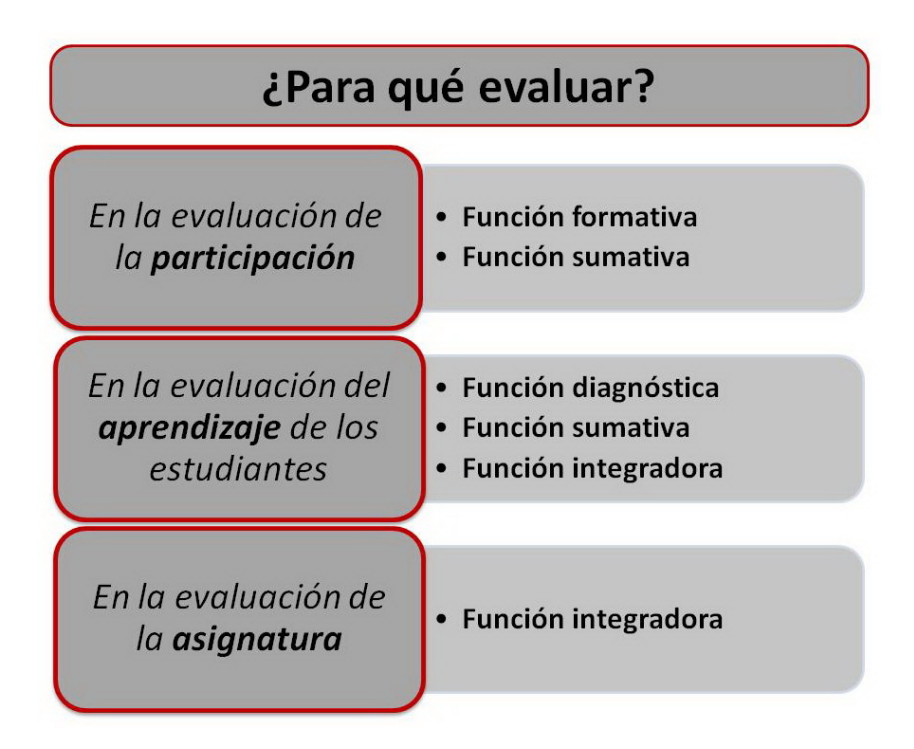

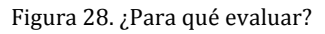

## **5.3. ¿Qué evaluar?**

La formación *online* cuenta con un conjunto variable de estrategias, métodos y medios empleados en la administración de una situación formativa, lo que hace complejo decidir qué elementos resultan significativos para ser evaluados (objetos y procesos). Es posible resumir estos elementos en cuatro categorías:

• Evaluación de resultados: Consiste en la evaluación de los estudiantes tomando en consideración tanto las pruebas de carácter "objetivo" que estos han realizado como el nivel de interacción, la capacidad para el trabajo en equipo, la adquisición de competencias y destrezas, el compromiso con el trabajo, etc.

**Consejo:** La herramienta de evaluación de *Studium* puede ser un buen elemento para este propósito

**Evaluación de elementos previos y estrategias didácticas:** El docente elabora *a priori* una serie de contenidos, estrategias didácticas y actividades

que utiliza con los estudiantes. Es importante evaluar hasta qué punto esos elementos previos han sido adecuados o, en su caso, qué debe ser mejorado para una mayor eficiencia del proceso formativo.

*Consejo:*! La! Universidad! Virtual! ha! elaborado! una! herramienta! de! evaluación para los objetos de aprendizaje (HEODAR). Para la evaluación de estrategias y actividades, puede crearse una encuesta personalizada.

- **Evaluación de las adaptaciones formativas:** En muchas ocasiones es necesario adaptar estrategias formativas a las necesidades de determinados estudiantes o de un grupo concreto. Es necesario estimar si las modificaciones han sido adecuadas o no y hasta qué punto puede resultar interesante incorporar dichas modificaciones al plan de la unidad o asignatura original.
- **Evaluación del procedimiento de evaluación:** Es necesario comprobar que las herramientas, procedimientos y sistemas de evaluación elegidos cumplen adecuadamente su función. Para ello, es importante revisar periódicamente los procedimientos e instrumentos de evaluación elegidos.

## ¿Qué evaluar?

- · Evaluación de resultado
- · Evaluación de elementos previos y estrategias didácticas
- · Evaluación de las adaptaciones formativas
- · Evaluación del procedimiento de evaluación

Figura 29. ¿Qué evaluar?

## **5.4. ¿Cómo evaluar? Instrumentos de evaluación**

A continuación se detallan algunos de los instrumentos de evaluación que pueden ser utilizados en las iniciativas de *eLearning*:

• Cuestionario de evaluación inicial y competencias previas: esta herramienta permite medir tanto las competencias disciplinares del estudiante en relación con la materia del curso como la capacitación tecnológica que posee, al objeto de predecir eventuales dificultades de aprendizaje.

**Consejo:** puede ser interesante disponer de una encuesta personalizada para la asignatura

• **Matrices! de! evaluación**:! Las! matrices! son! escalas! de! evaluación.! Establecen una gradación con distintos niveles de calidad para cada uno de los criterios con los que se puede evaluar el cumplimiento de un objetivo, el desarrollo de una competencia, la asimilación de un contenido o el desempeño de cualquier tipo de tarea que se lleve a cabo en el proceso de aprendizaje. La matriz describe los diferentes niveles de calidad para cada uno de esos criterios.

**Tipos de matrices**. Podemos distinguir dos tipos principales de matrices:

- **Holísticas**, en las que el proceso o el producto final se califica como un todo. Las matrices holísticas ayudan a que el proceso de puntuación sea rápido porque el profesor solo tiene que leer una vez el producto o actuación del alumno para hacerse una idea general de su trabajo.
- Analíticas, en las que se califican individualmente distintas partes o distintos criterios de elaboración del producto o de la actuación del alumno, y se suman las puntuaciones para obtener el total. Las matrices analíticas ralentizan el proceso de calificación, porque requieren examinar la tarea de forma individual para cada criterio. Por otro lado, al proporcionar información específica sobre cada criterio de puntuación, permiten crear un perfil de cada estudiante con sus puntos fuertes y débiles.

La matriz identifica de forma sencilla, clara y rápida los criterios de evaluación de un trabajo con una lista de las distintas actividades que el estudiante debe realizar, o los distintos aspectos que debe incluir en su tarea.

A continuación se propone un ejemplo de matriz para la evaluación de un módulo de un curso online:

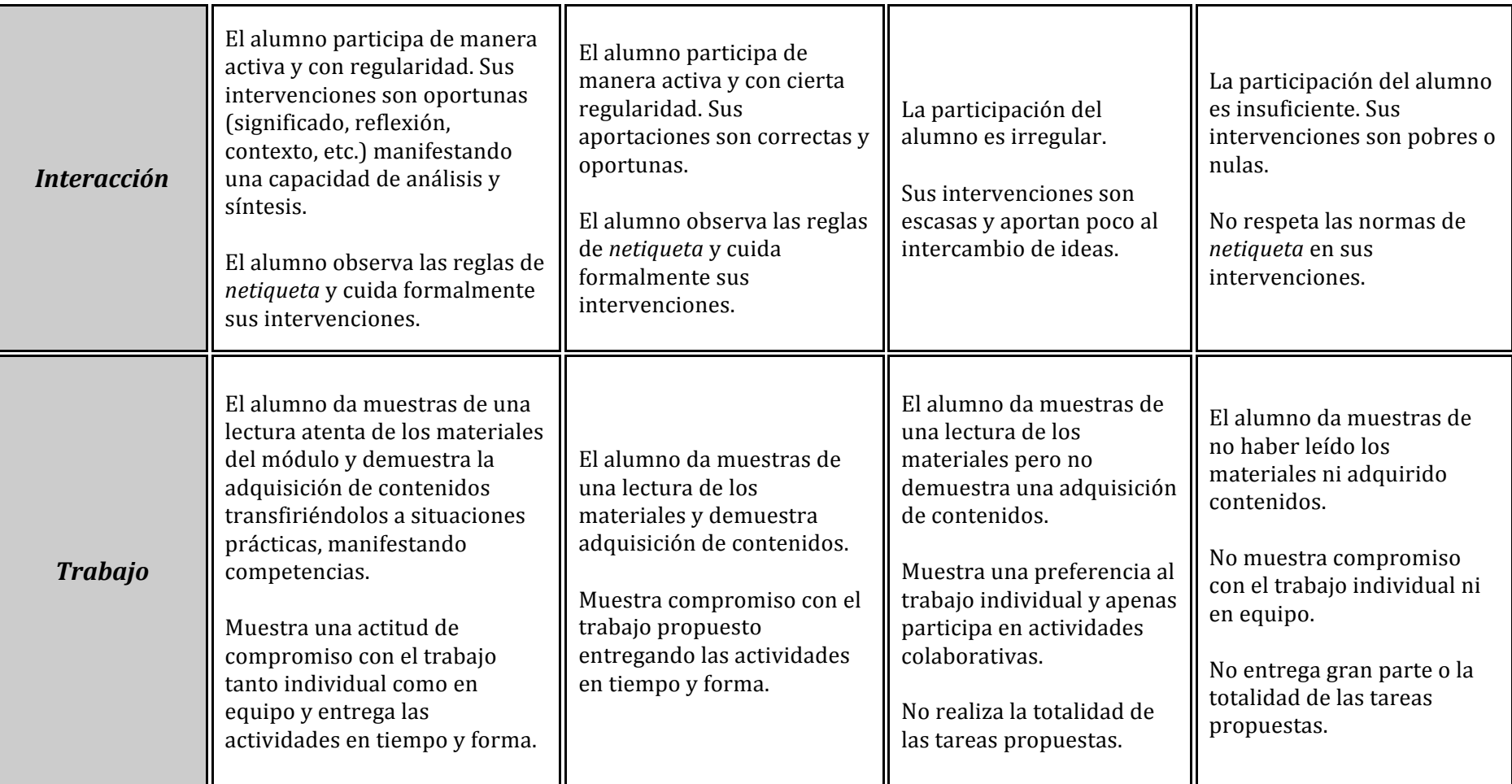

Figura 30. Modelo de matriz de evaluación

Las matrices debido a su versatilidad pueden ser utilizadas de diferentes maneras por parte del tutor. Algunos de sus posibles usos podrían ser:

- Información. Incluir una matriz en la guía del curso donde se recojan los criterios de evaluación del mismo y donde se muestren los elementos que se tomarán en consideración y su grado de exigencia.
- Autoevaluación. Pedir a los alumnos que evalúen su propio progreso en una tarea o proyecto, utilizando los mismos criterios que utilizará el profesor.
- $\sim$  Coevaluación. Pedir que de forma argumentada evalúen el trabajo de un compañero siguiendo los criterios de evaluación dados en una matriz.
- <sup>-</sup> Evaluación. Utilizar la matriz para evaluar a los alumnos.
- **Plantilla de heteroevaluación:** mediante este instrumento es importante ofrecer más que una calificación numérica resultado de una prueba objetiva. Su propósito es medir resultados en términos de adquisición de competencias y destrezas por parte del alumno, de acuerdo con un cuadro de competencias y destrezas previamente definidas. Pueden medirse, entre otros, los siguientes apartados (se ofrece un modelo de ejemplo):
	- o *Interacción*: grado y oportunidad de la participación.
	- o *Trabajo*: capacidad para el trabajo en equipo y compromiso con las tareas asignadas.
	- o *Actividades*: evaluación de los resultados obtenidos en las actividades propuestas.
	- o *Adquisición de competencias y destrezas*: grado de obtención de las competencias y destrezas previstas en función del cuadro de competencias previamente definido, acompañado de una valoración articulada en la que se argumenta esta valoración y se ofrecen consejos para mejorar los resultados, si cabe, en próximas unidades

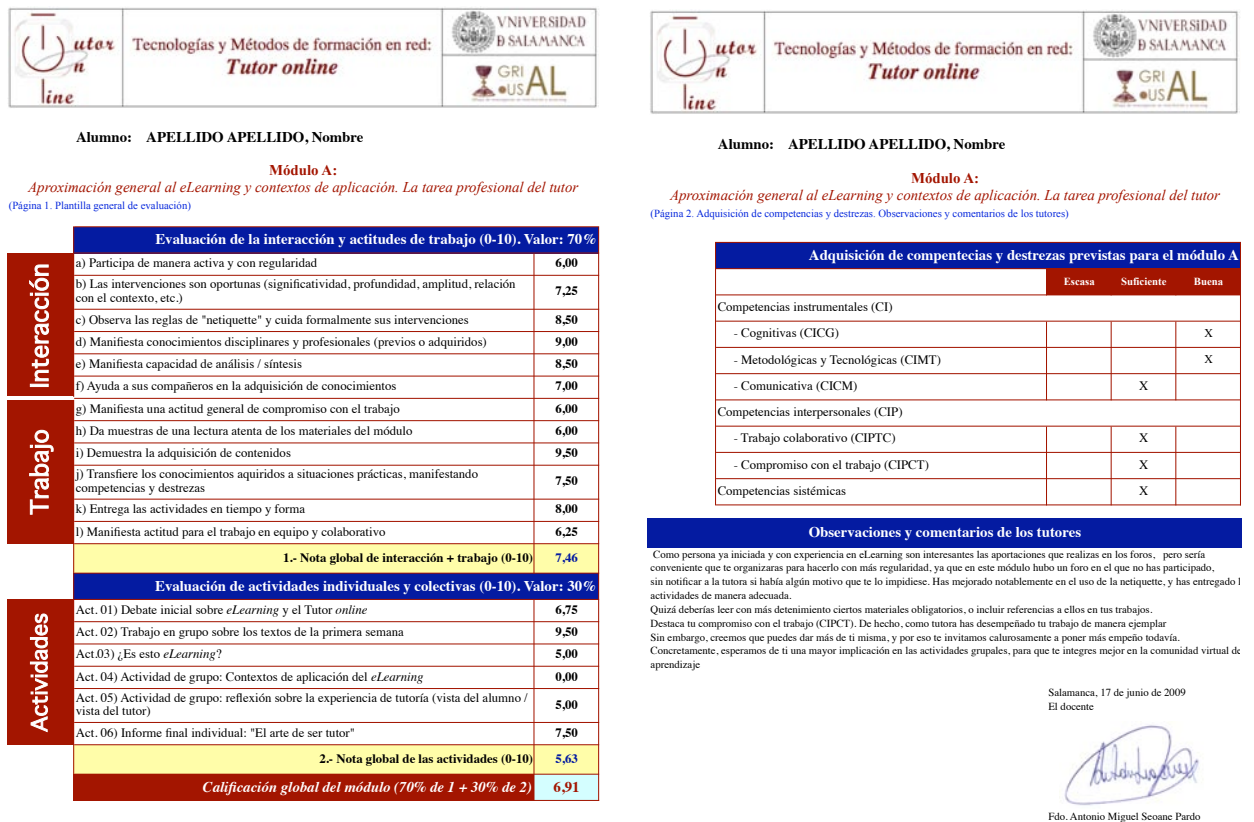

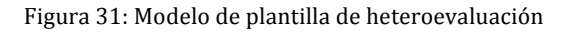

- **Cuestionarios de autoevaluación:** que pueden ser de dos tipos:
	- o *Autoevaluación de conocimientos:* cuestionarios de comprobación de conocimientos para que el estudiante conozca inmediatamente el estado de su aprendizaje conceptual.
	- o *Autoevaluación subjetiva:* cuestionarios para que el estudiante juzgue, antes de conocer los resultados de heteroevaluación, cuál ha sido su grado de implicación y de aprendizaje con la unidad evaluada.

**Consejo:** puede ser interesante disponer de una encuesta personalizada para la asignatura

**Cuestionarios de evaluación docente:** presentados conjuntamente o separados de la autoevaluación subjetiva, permiten al estudiante juzgar la calidad de la función docente, los recursos didácticos y las estrategias planificadas, así como el entorno de formación.

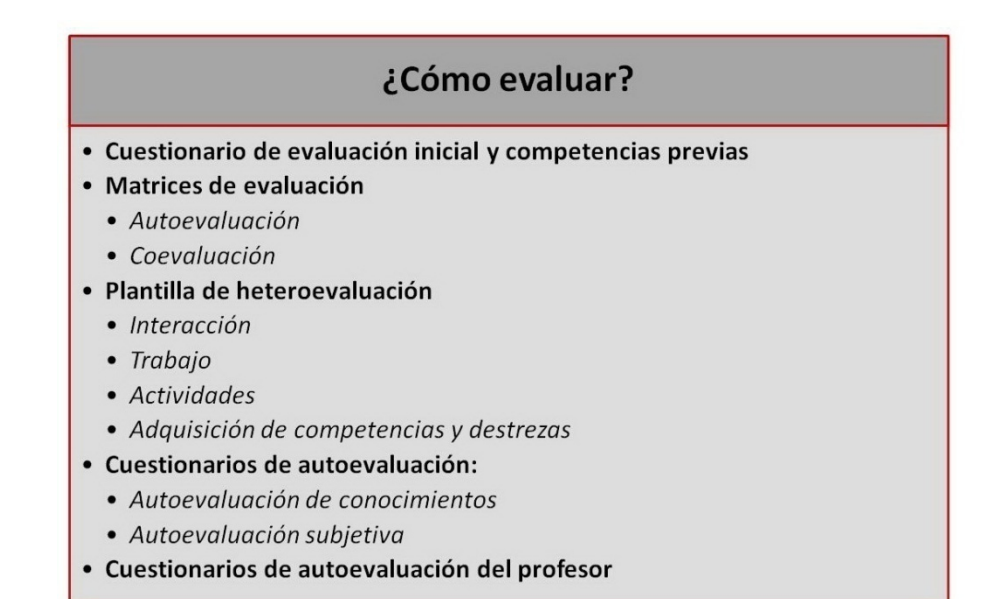

Figura 32. Cómo evaluar

#### **5.5. Cuadro-resumen: qué evaluar y cómo hacerlo**

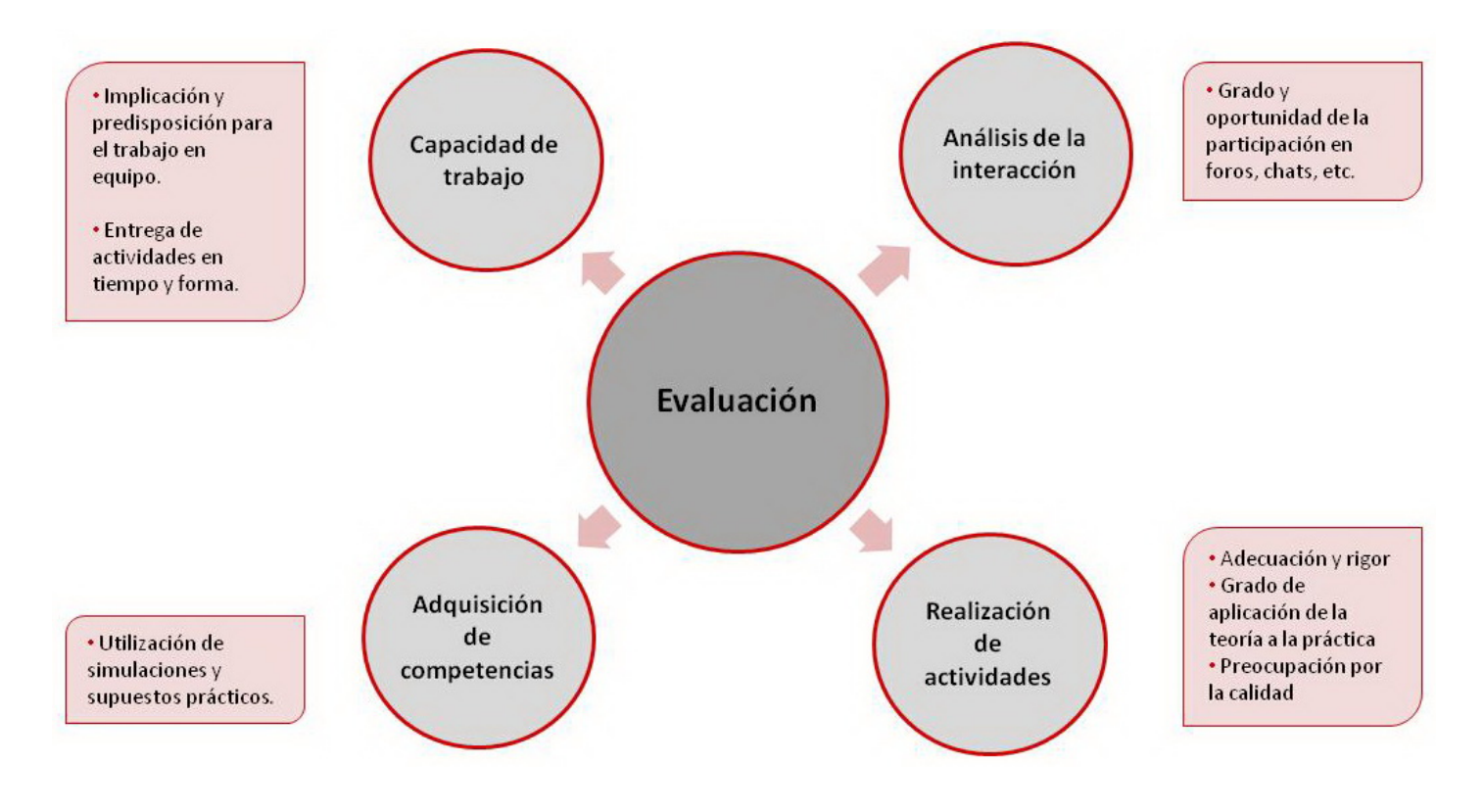

Figura 33. Qué evaluar y cómo hacerlo

A continuación se propone un ejemplo de matriz para la evaluación de un módulo de un curso online:

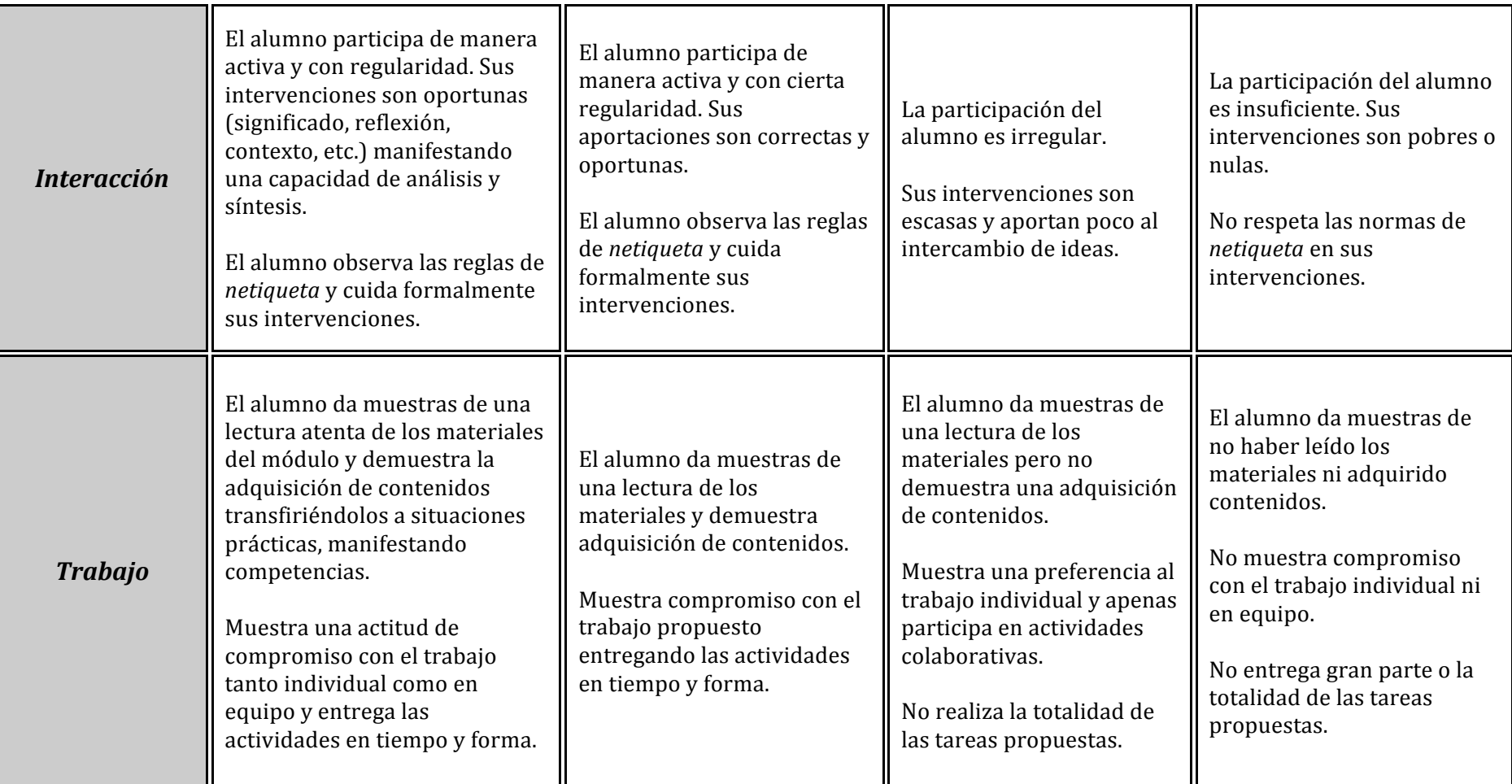

Figura 30. Modelo de matriz de evaluación

Las matrices debido a su versatilidad pueden ser utilizadas de diferentes maneras por parte del tutor. Algunos de sus posibles usos podrían ser:

- Información. Incluir una matriz en la guía del curso donde se recojan los criterios de evaluación del mismo y donde se muestren los elementos que se tomarán en consideración y su grado de exigencia.
- Autoevaluación. Pedir a los alumnos que evalúen su propio progreso en una tarea o proyecto, utilizando los mismos criterios que utilizará el profesor.
- $\sim$  Coevaluación. Pedir que de forma argumentada evalúen el trabajo de un compañero siguiendo los criterios de evaluación dados en una matriz.
- <sup>-</sup> Evaluación. Utilizar la matriz para evaluar a los alumnos.
- **Plantilla de heteroevaluación:** mediante este instrumento es importante ofrecer más que una calificación numérica resultado de una prueba objetiva. Su propósito es medir resultados en términos de adquisición de competencias y destrezas por parte del alumno, de acuerdo con un cuadro de competencias y destrezas previamente definidas. Pueden medirse, entre otros, los siguientes apartados (se ofrece un modelo de ejemplo):
	- o *Interacción*: grado y oportunidad de la participación.
	- o *Trabajo*: capacidad para el trabajo en equipo y compromiso con las tareas asignadas.
	- o *Actividades*: evaluación de los resultados obtenidos en las actividades propuestas.
	- o *Adquisición de competencias y destrezas*: grado de obtención de las competencias y destrezas previstas en función del cuadro de competencias previamente definido, acompañado de una valoración articulada en la que se argumenta esta valoración y se ofrecen consejos para mejorar los resultados, si cabe, en próximas unidades

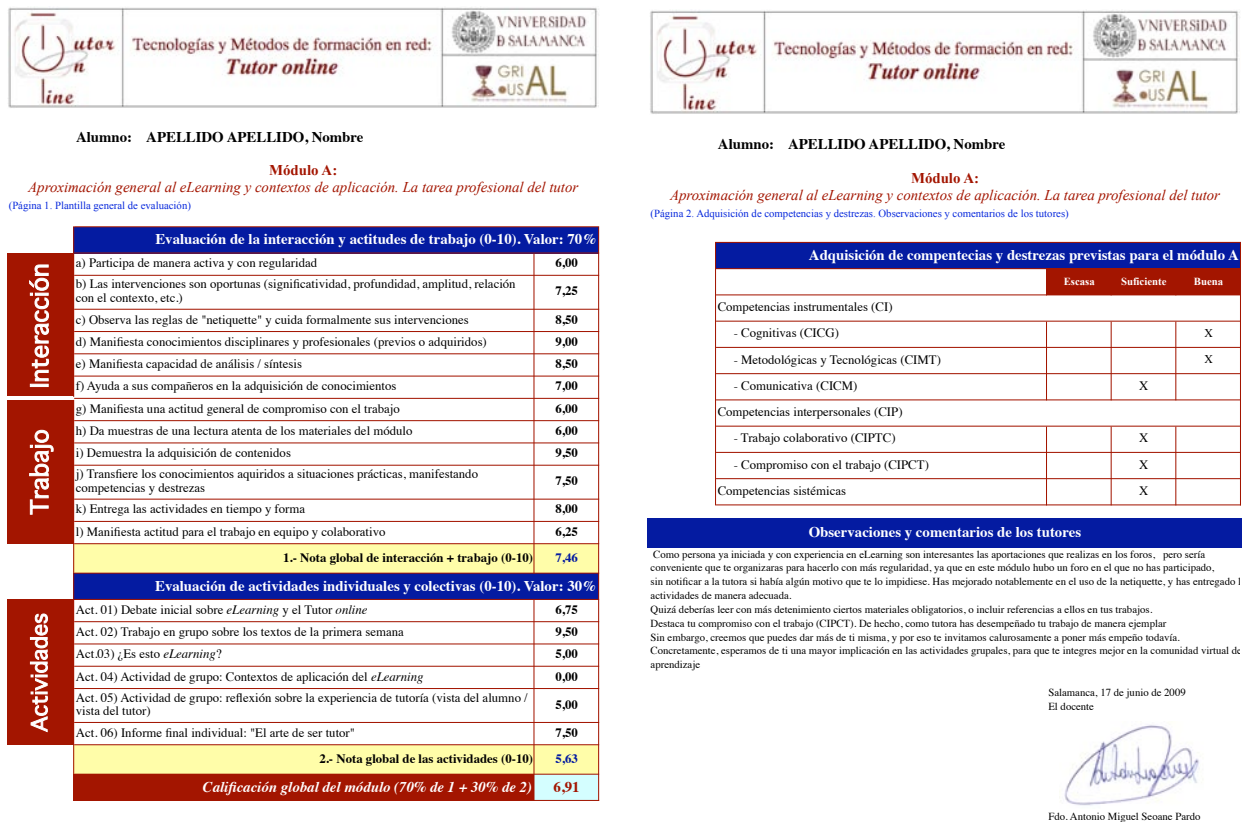

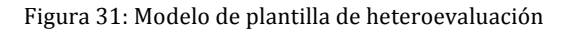

- **Cuestionarios de autoevaluación:** que pueden ser de dos tipos:
	- o *Autoevaluación de conocimientos:* cuestionarios de comprobación de conocimientos para que el estudiante conozca inmediatamente el estado de su aprendizaje conceptual.
	- o *Autoevaluación subjetiva:* cuestionarios para que el estudiante juzgue, antes de conocer los resultados de heteroevaluación, cuál ha sido su grado de implicación y de aprendizaje con la unidad evaluada.

**Consejo:** puede ser interesante disponer de una encuesta personalizada para la asignatura

**Cuestionarios de evaluación docente:** presentados conjuntamente o separados de la autoevaluación subjetiva, permiten al estudiante juzgar la calidad de la función docente, los recursos didácticos y las estrategias planificadas, así como el entorno de formación.

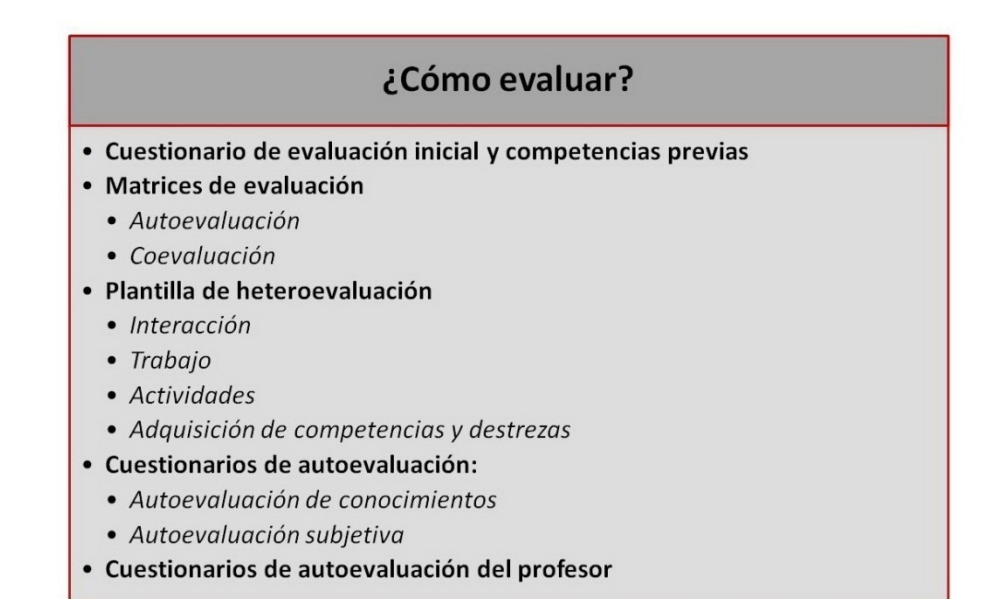

Figura 32. Cómo evaluar

#### **5.5. Cuadro-resumen: qué evaluar y cómo hacerlo**

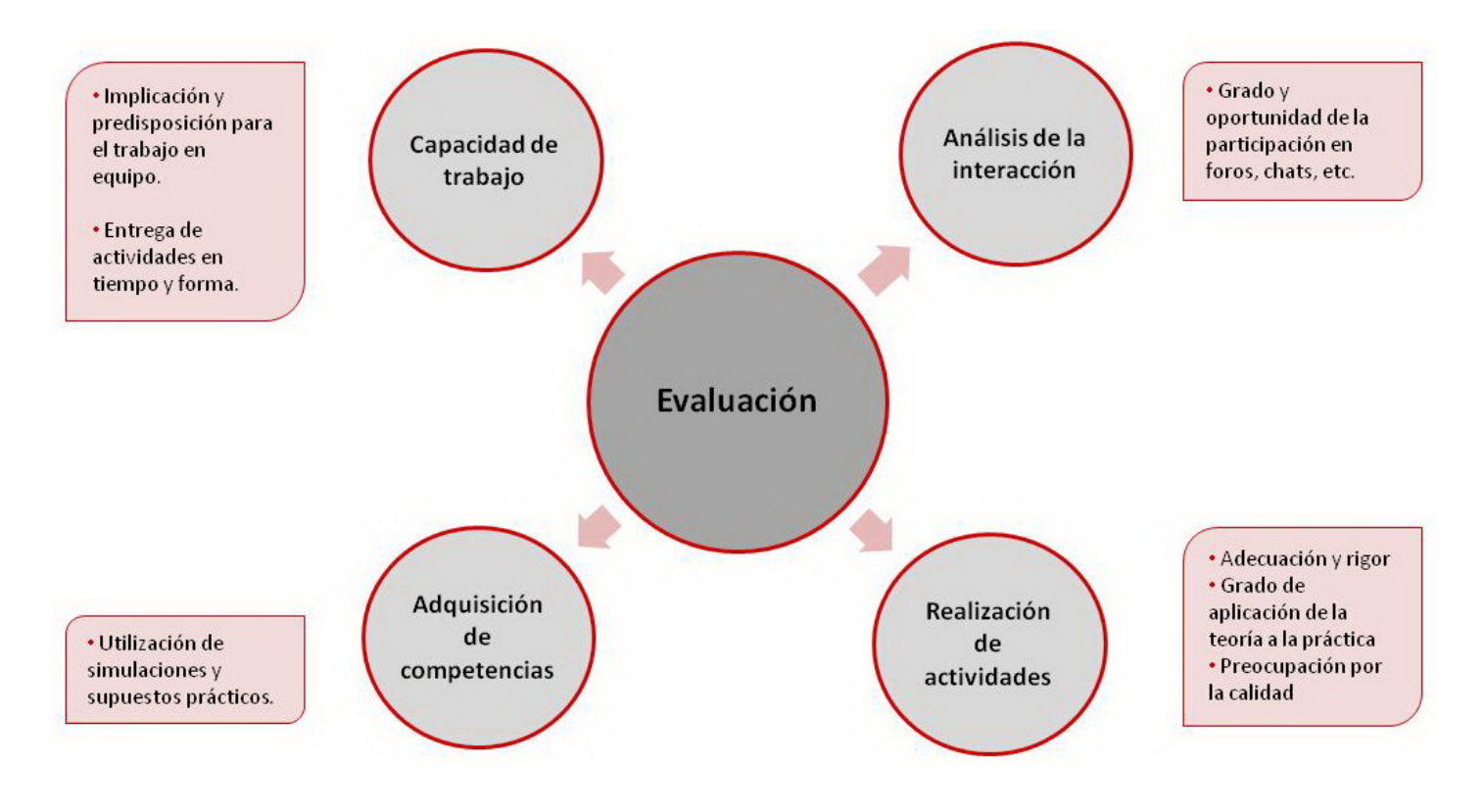

Figura 33. Qué evaluar y cómo hacerlo